# **BABYI!**

~-~--.,

# **1:**<br>HASIL DAN PEMBAHASAN

#### 7.1 Analisis **P-Dclta**

Analisis struktur yang biasa dipakai dalam praktck untuk menetapkan distribusi momen lentur, gaya lintang, maupun gaya normal yang terjadi didalam struktur akıbat beban luar adalah analisis linear *("first order analysis")*. Pada analisis tersebut, hubungan. antara tcgangan dan regangan dari bahan dianggap linear dan pengaruh dari deformasi terhadap pcrsamaan kcscimbangan struktur diabaikan. Analisis tersebut menghasilkan hubungan antara beban dan lendutan bersifat linear dan "overestimate" baik kekakuan ("stiffness") maupun kekuatan (" $\frac{s(t)}{s(t)}$ ") struktur yang dianalisis.

Analisis yang lebih akurat dapat dilakukan dengan cara persamaan kcseimbangan struktur diformulasikan berdasarkan konfigurasi struktur yang sudah terdeformasi ("deformed configuration") yang nilainya belum diketahui. Dengan kata lain momen sekunder (cfck P-Dclta) yang dihasilkan oleh gaya aksial yang bekerja pada kolom yang tclah mcngalami goyangan ke samping telah diperhitungkan pengaruhnya dalam analisis, yaitu analisis nonlinear *("second*  order analysis").

Dalam penulisan tugas akhir ini, dicoba untuk melakukan analisis P-Deita dengan metode yang tclah discdcrhanakan dan dapat dipakai dalam batas-batas

tertentu untuk menggantikan analisis nonlinear yang cukup rumit dan mahal. Adapun metode yang dipakai adalah metode P-De!ta yang disederhanakan (PDS) dan metode pembesaran momen (MPM) dengan memodifikasi gaya-gaya dalam hasil analisis linear.

Setelah dilakukan analisis dan perhitungan dengan menggunakan metodemetodc diatas terhadap konfigurasi, dimensi dan beban-beban yang bekerja pada struktur portal yang ditinjau dengan langkah dan teknik perhitungan yang telah diuraikan pada bab sebelumnya, dapat diketahui hasil akhir dari metode tersebut Adapun hasil akhir tersebut adalah momen akhir dan persentase penambahan momen yang terjadi pada elemen kolom dan elemen balok pada portal yang ditinjau sesuai dengan variasi jumlah tingkat (6, 10, 14 tingkat) yang ditunjukkan pada tabel-tabel berikut ini,

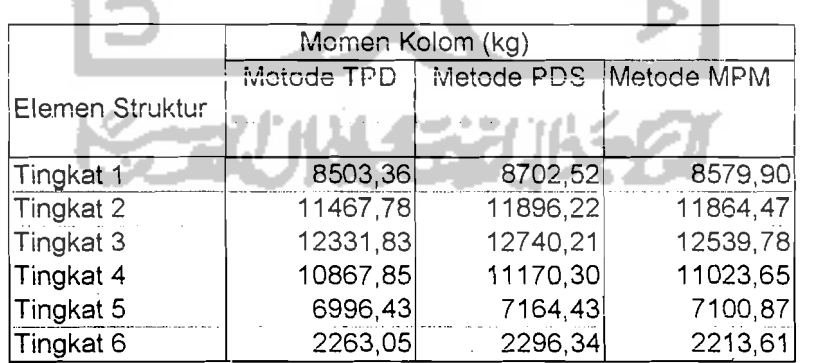

Tabel 7.1 Momen Kolom yang terjadi pada portal 6 Tingkat

Tabel 7.2 Momen Kolom yang terjadi pada portal 10 Tingkat

-- ---" ------\_.\_..-\_.

 $\mathcal{D}_\mathrm{r}$ 

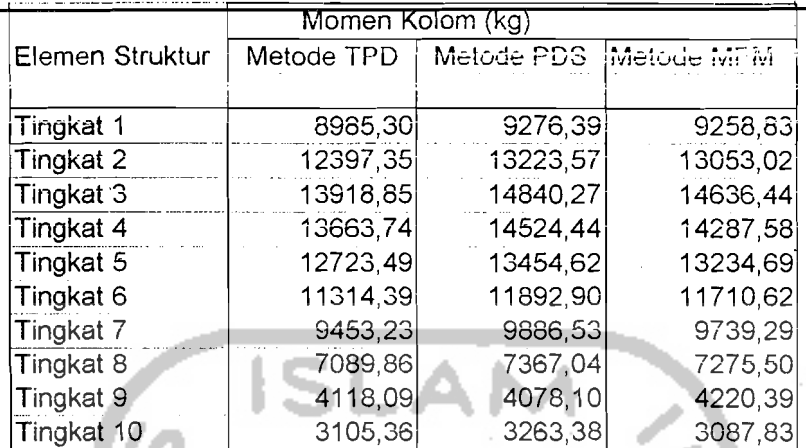

Tabel 7.3 Momen Kolom yang terjadi pada portal 14 Tingkat

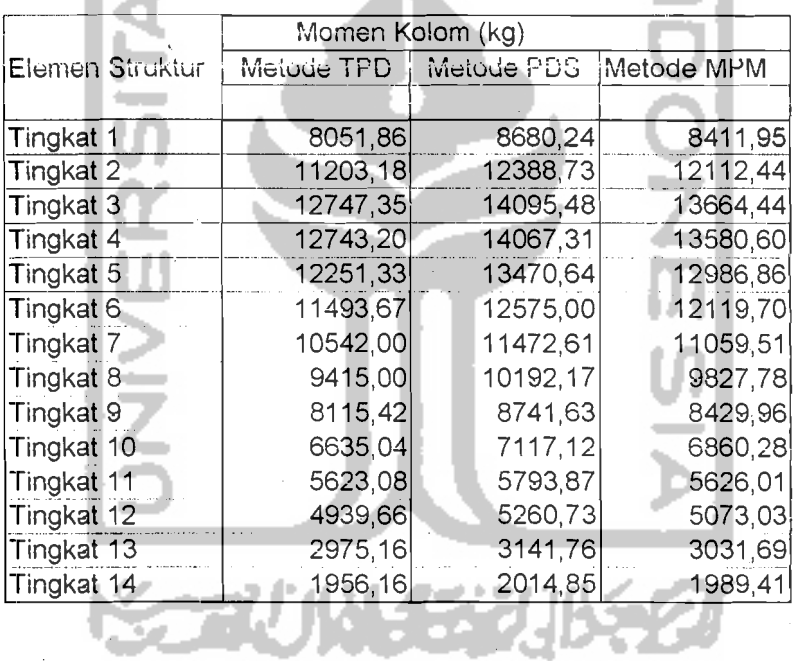

Tabel 7.4 Momen Salok yang terjadi pada portal 6 Tingkat

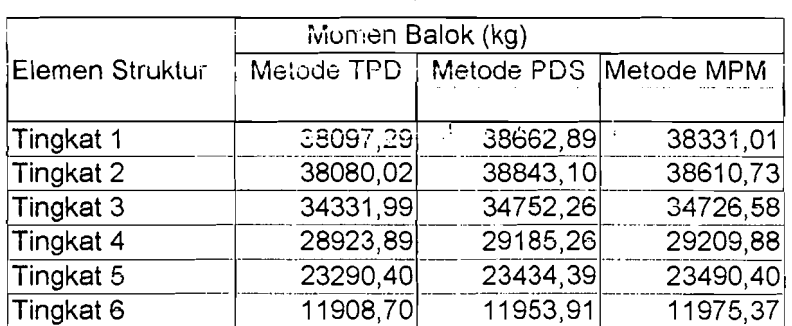

123

i.

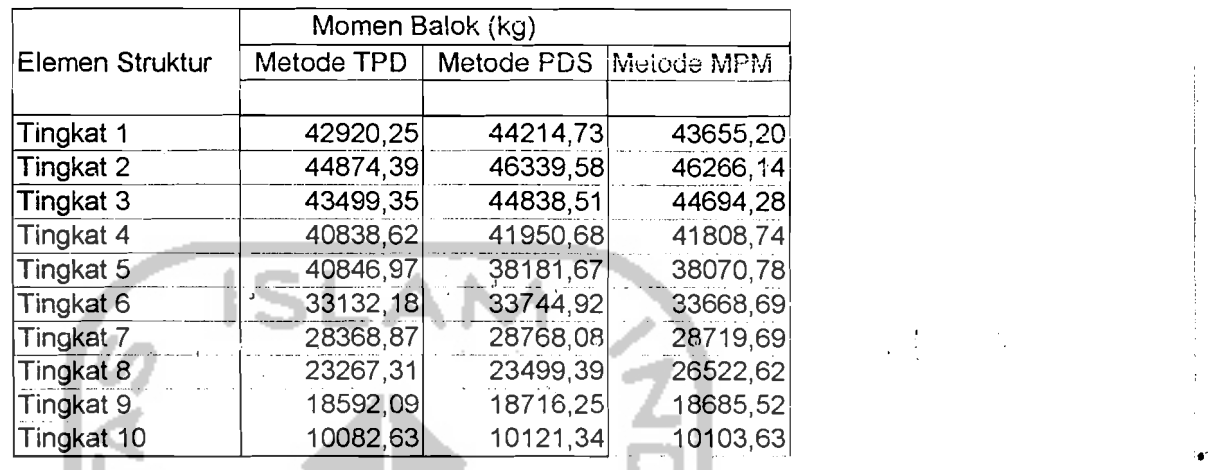

Tabel 7.5 Momen Balok yang terjadi pada portal 10 Tingkat

Tabel 7.6 Momen Balok yang terjadi pada portal 14 Tingkat.

| Momen Balok (kg) |            |            |            |  |  |  |  |  |  |
|------------------|------------|------------|------------|--|--|--|--|--|--|
| Elemen Struktur  | Metode TPD | Metode PDS | Metode MPM |  |  |  |  |  |  |
|                  |            |            |            |  |  |  |  |  |  |
| Tingkat 1        | 42023,36   | 44086,21   | 43053,97   |  |  |  |  |  |  |
| Tingkat 2        | 44388,22   | 46703,14   | 46450,33   |  |  |  |  |  |  |
| Tingkat 3        | 43860,79   | 46093,64   | 45750,21   |  |  |  |  |  |  |
| Tingkat 4        | 42409,24   | 44434,14   | 44082,73   |  |  |  |  |  |  |
| Tingkat 5        | 40445,15   | 42210,18   | 41889,96   |  |  |  |  |  |  |
| Tingkat 6        | 38119,23   | 39609,34   | 39337,22   |  |  |  |  |  |  |
| Tingkat 7        | 35470,62   | 36688,30   | 36467,31   |  |  |  |  |  |  |
| Tingkat 8        | 32511,80   | 33469,94   | 33298,89   |  |  |  |  |  |  |
| Tingkat 9        | 29249,32   | 29968,58   | 29843,05   |  |  |  |  |  |  |
| Tingkat 10       | 25697,06   | 26204,99   | 26118,08   |  |  |  |  |  |  |
| Tingkat 11       | 21900,66   | 22231,35   | 22174,21   |  |  |  |  |  |  |
| Tingkat 12       | 18011,50   | 18205,89   | 18167,79   |  |  |  |  |  |  |
| Tingkat 13       | 14577,98   | 14684,46   | 14652,12   |  |  |  |  |  |  |
| Tingkat 14       | 8579,85    | 8613,67    | 8594,86    |  |  |  |  |  |  |

Selanjutnya untuk memperjelas hasil momen yang terjadi ditunjukkan pada gambar berikut

 $\frac{1}{2}$  ,  $\frac{1}{2}$ 

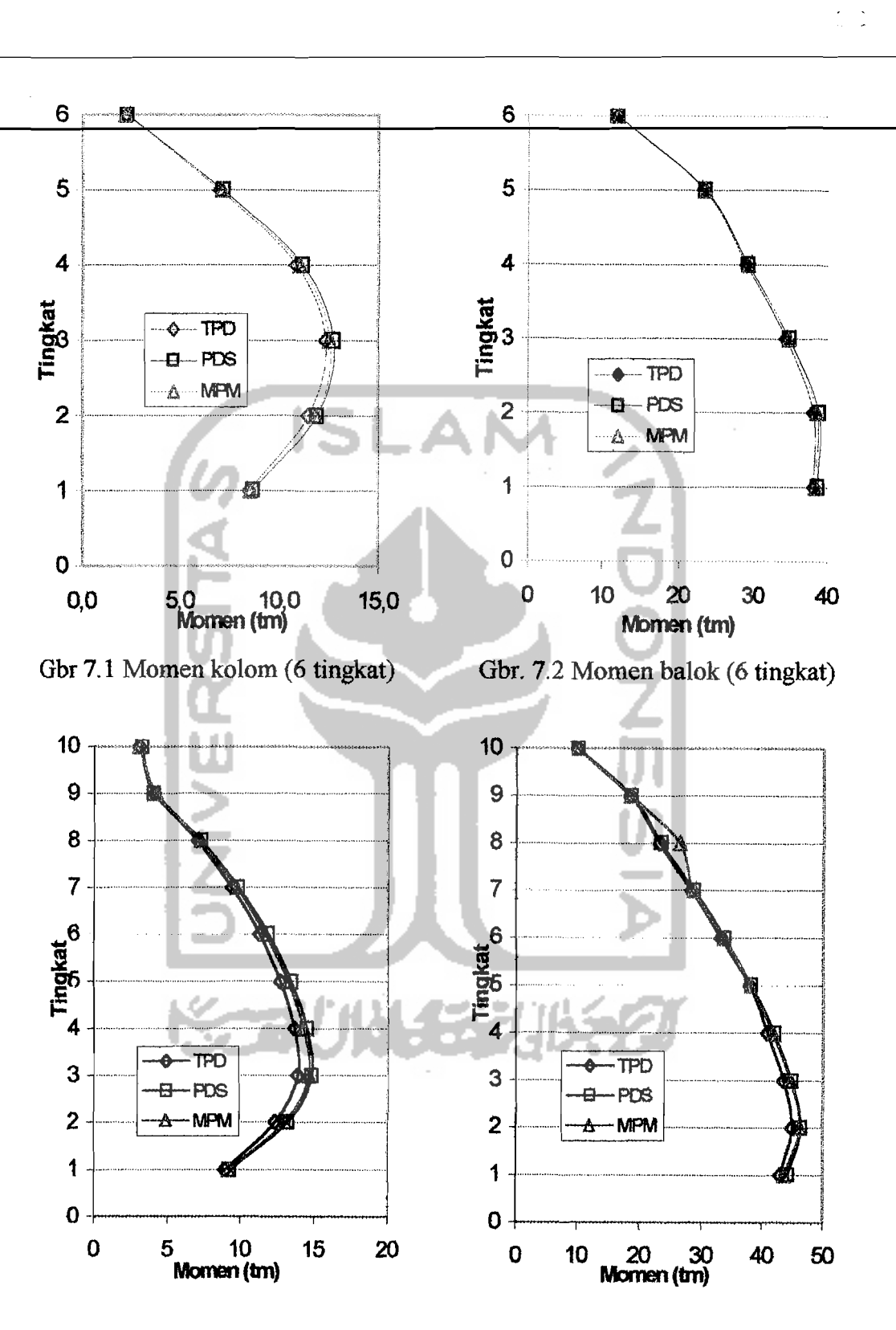

Gbr. 7.3 Momen kolom (10 tingkat)

Gbr. 7.4. Momen balok (10 tingkat)

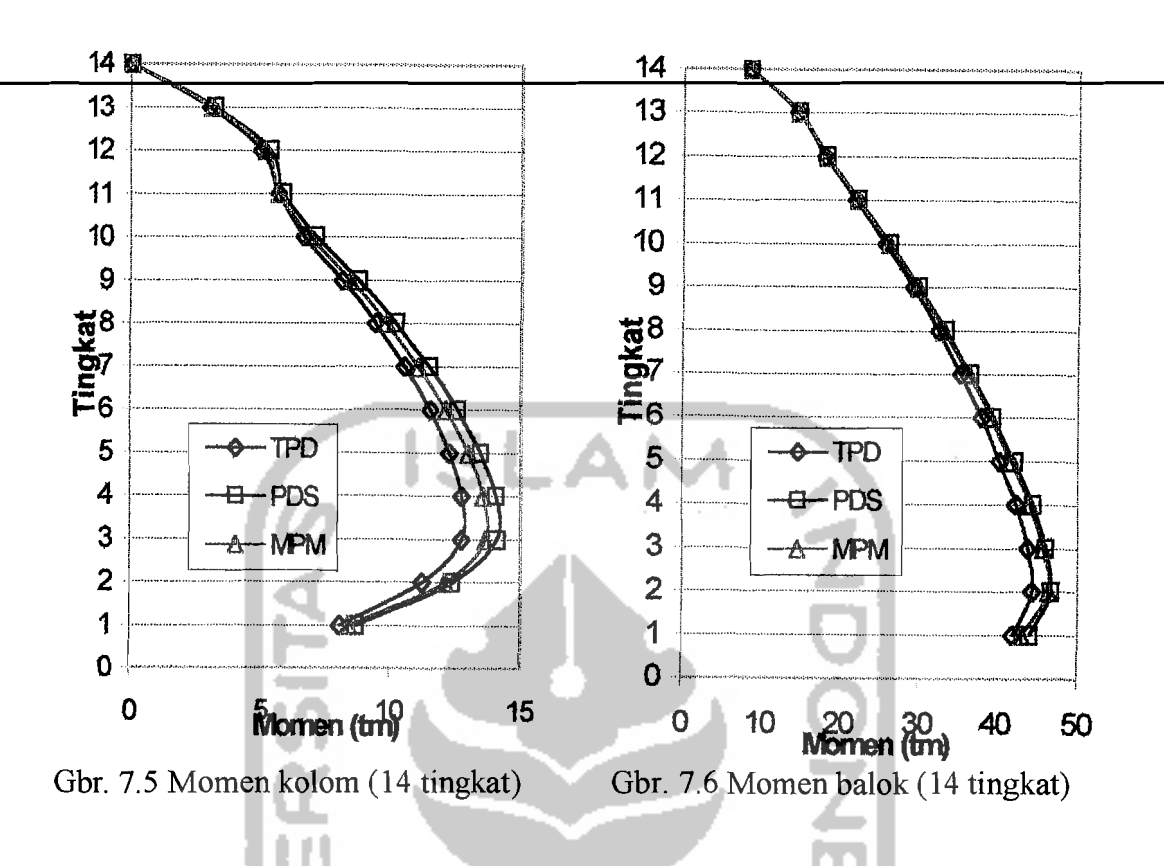

Dari tabel dan grafik diatas dapat diketahui bahwa setelah melakukan analisis efek P-Delta terhadap struktur yang ditinjau baik 6, 10 dan 14 tingkat diperoleh momen akhir dan nilainya ternyata lebih besar dari momen awal.

Untuk mengetahui besarnya penambahan momen akibat efek P-Delta maka hasil momen yang diperoleh dari metode P-Delta yang disederhanakan (PDS) dan metode Pembesaran momen (MPM) dibandingkan dengan hasil momen yang menggunakan metode tanpa P-Delta. Hasil analisis dapat dilihat pada tabel 7.7 s/d 7.9 dan diperjelas dengan gambar 7.7 s/d 7.12 berikut.

126 . . .

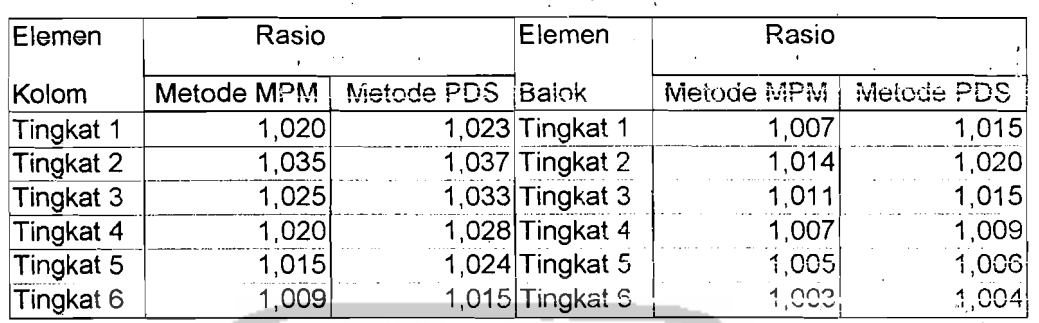

Tabel 7.7 Rasia pembesaran momen terhadap metode TPO (6Tingkat)

 $\frac{1}{2}$ 

Tabel 7.8 Rasio pembesaran momen terhudap metode TPO (10 Tingkat)

l In

| Elemen     | Rasio                    |                  | Elemen             | Rasio      |                    |
|------------|--------------------------|------------------|--------------------|------------|--------------------|
| Kolom      | Metode MP <sub>ivi</sub> | Metode PDS Balok |                    | Metode MPM | - 1913 C<br>Metodo |
| Tingkat 1  | 1,030                    |                  | 1,032 Tingkat 1    | 1,017      | 1,030              |
| Tingkat 2  | 1,053                    |                  | 1,067 Tingkat $2$  | 1,031      | 1,033              |
| Tingkat 3  | 1,052                    |                  | 1,066 $T$ ingkat 3 | 1,027      | 1,031              |
| Tingkat 4  | 1,046                    |                  | 1,063 Tingkat 4    | 1,024      | 1.027              |
| Tingkat 5  | 1,040                    |                  | 1,057 Tingkat 5    | 1,020      | 1,023              |
| Tingkat 6  | 1,035                    |                  | 1,051 Tingkat $6$  | 1,016      | 1,018              |
| Tingkat 7  | 1,030                    |                  | 1,046 Tingkat 7    | 1,012      | 1,014              |
| Tingkat 8  | 1,026                    |                  | 1,039 Tingkat 8    | 1,008      | 1,010              |
| Tingkat 9  | 1,025                    |                  | 1,034 Tingkat 9    | 1,005      | 1007               |
| Tingkat 10 | 1,015                    |                  | 1,029 Tingkat 10   | 1,002      | 1,004              |

Tabel 7.9 Rasio pembesaran momen terhadap metode TPD (14 Tingkat)

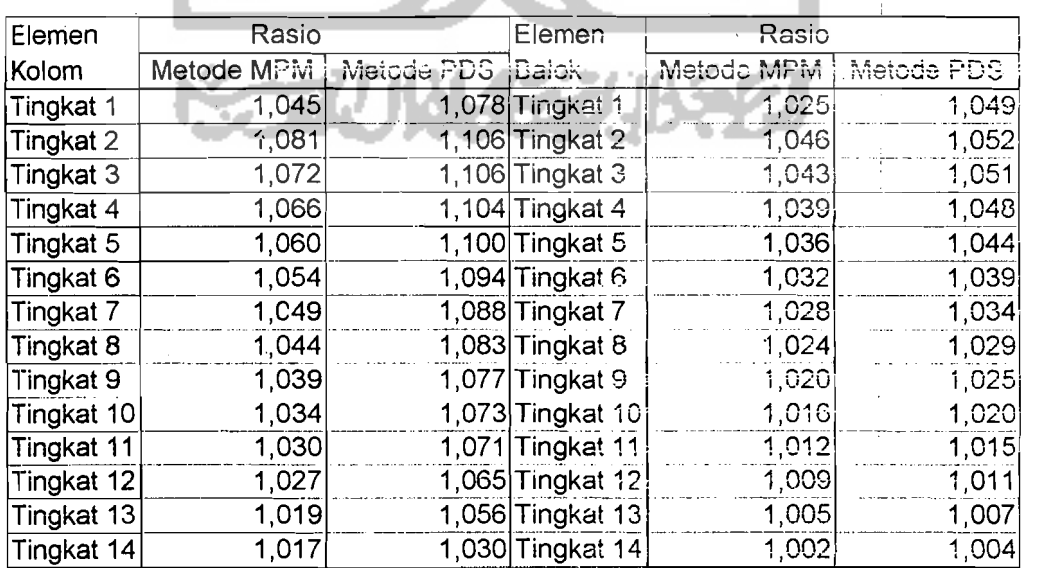

 $\mathbb{R}^4$ 

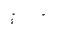

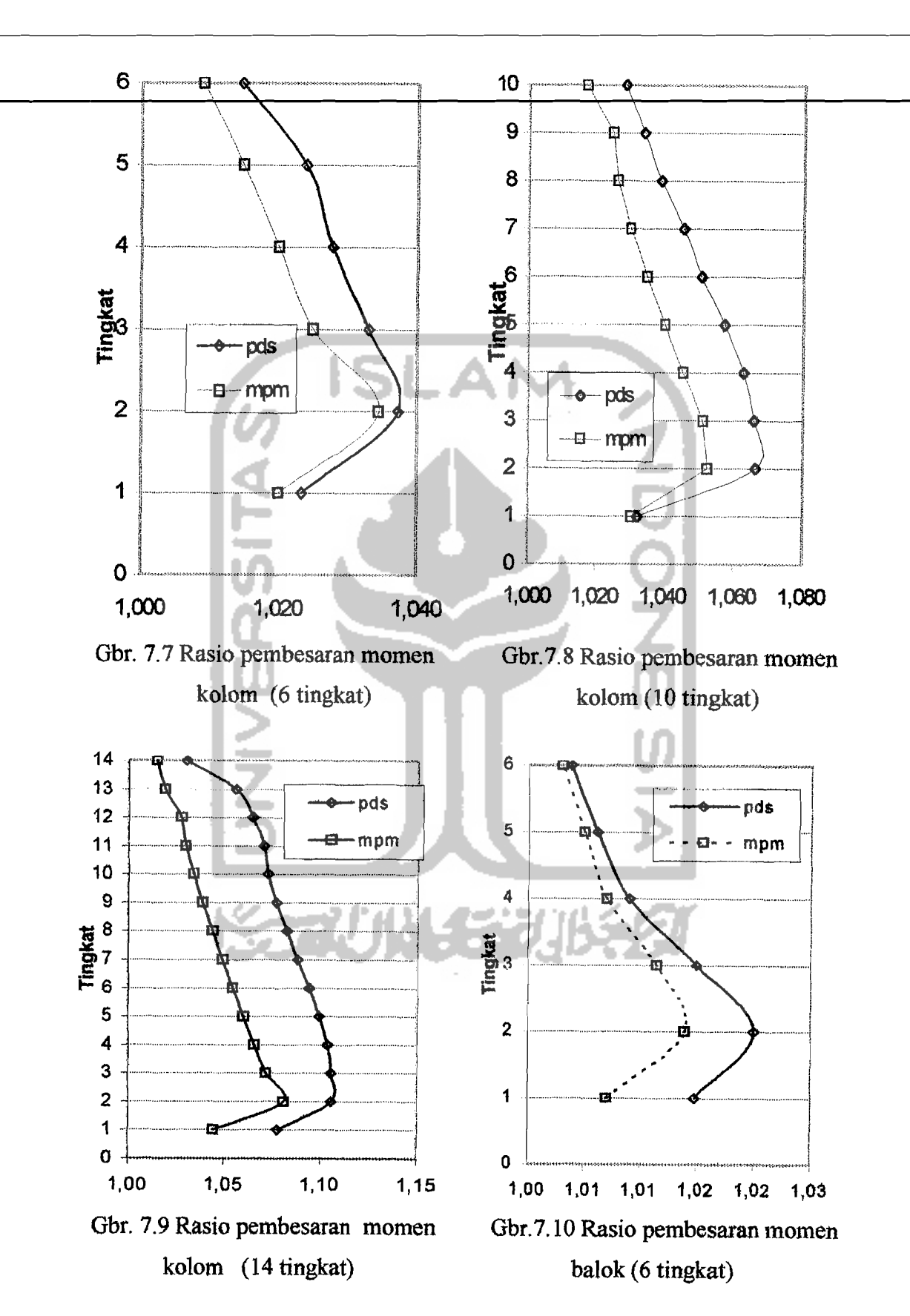

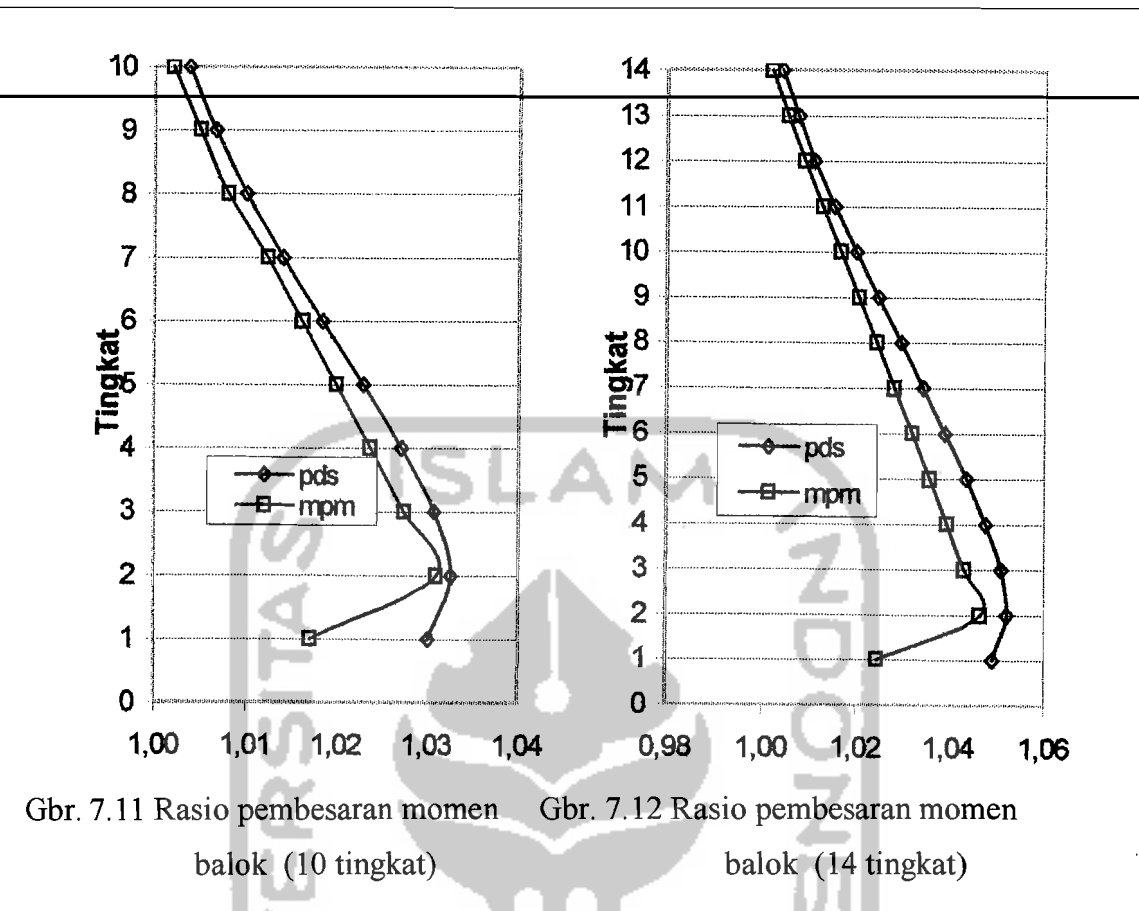

Dari hasil analisis dapat dilihat bahwa terjadi penambahan momen akibat efek P-Delta. Diketahui pula bahwa penambahan jumlah tingkat mempengaruhi penambahan momen yang terjadi. Selisih persentase momen pada kolom lebih besar dibandingkan dengan momen pada balok.

Rasio penambahan momen dengan metode MPM untuk portal 6 tingkat diperoleh 1,009 s/d 1,035 (elemen kolom) dan 1,003 s/d 1,014 (elemen balok), sedangkan dengan metode PDS diperoleh 1,015 s/d 1,037 (elemen kolom) dan 1,004 s/d 1,020 (elemen balok). Untuk portal 10 tingkat dengan metode MPM diperoleh 1,017 s/d 1,053 (elemen kolom) dan 1,002 s/d 1,031 (elemen balok),

129 .<br>Sila

sedangkan dengan motode PDS diperoleh 1,029 s/d 1,067 (elemen kolom) dan 1,004 s/d 1,033 (elemen balok). Untuk portal 14 tingkat dengan metode MPM diperoleh 1,015 *sid* 1,081 (elemen kolom) dan 1,002 *sid* 1,046 (elemen balok), sedangkan dengan metode PDS diperoleh 1,03 s/d 1,106 (elemen kolom) dan *1,004 sid* 1,052 (elemen balok).

### 7.2 Perencanaan Balok

Hasil analisis dan penentuan momen sebagai momen rencana yang digunakan untuk masing-masing metode perencanaan ditunjukkan pada tabe1 7.10 dan hasil tersebut dikomparasikan pada gambar 7.13 dan gambar 7.14

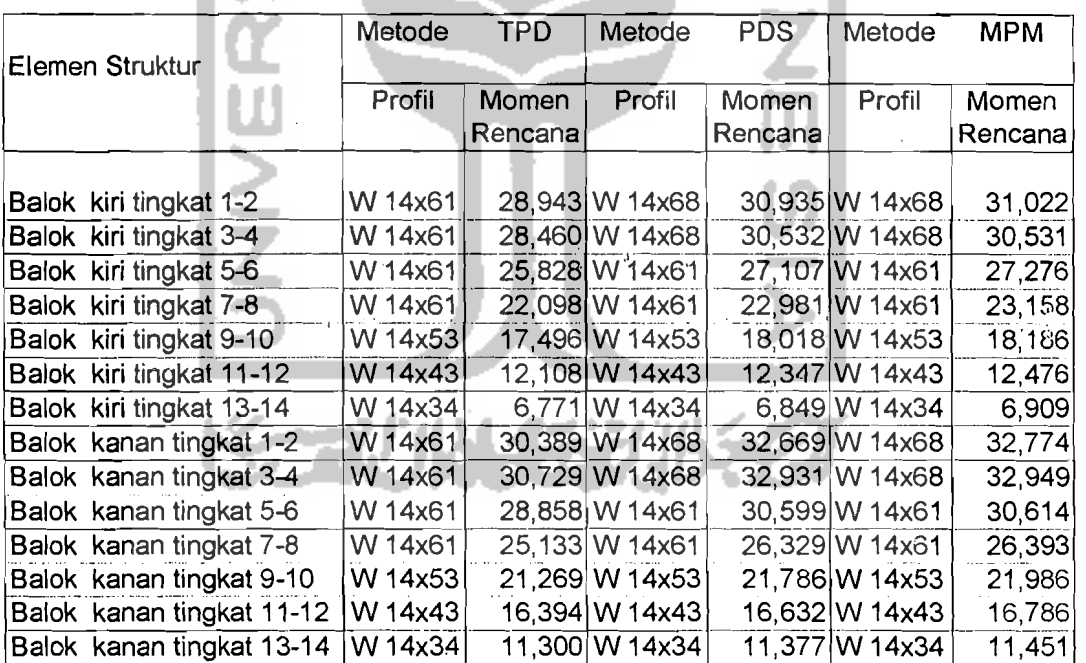

Tabel 7.10 Momen Rencana pada perencanaan ba10k

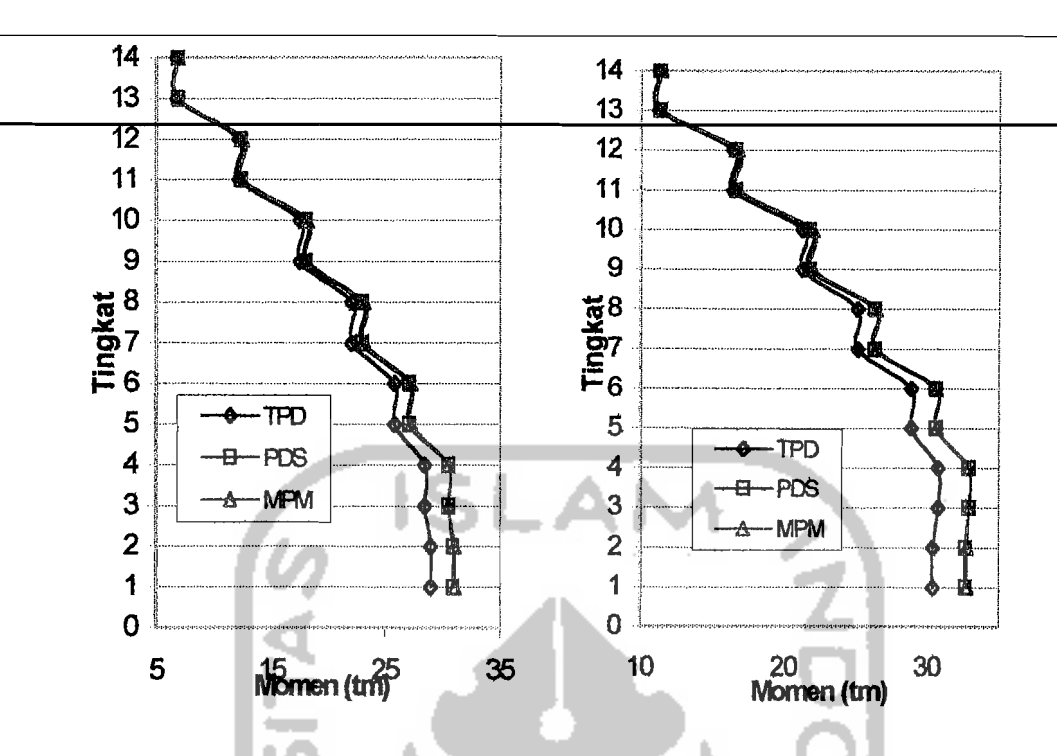

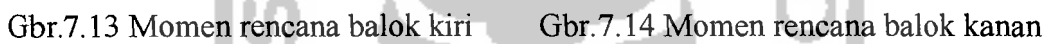

Selanjutnya diperoleh hasil perencanaan untuk ketiga metode diatas sebagai berikut.

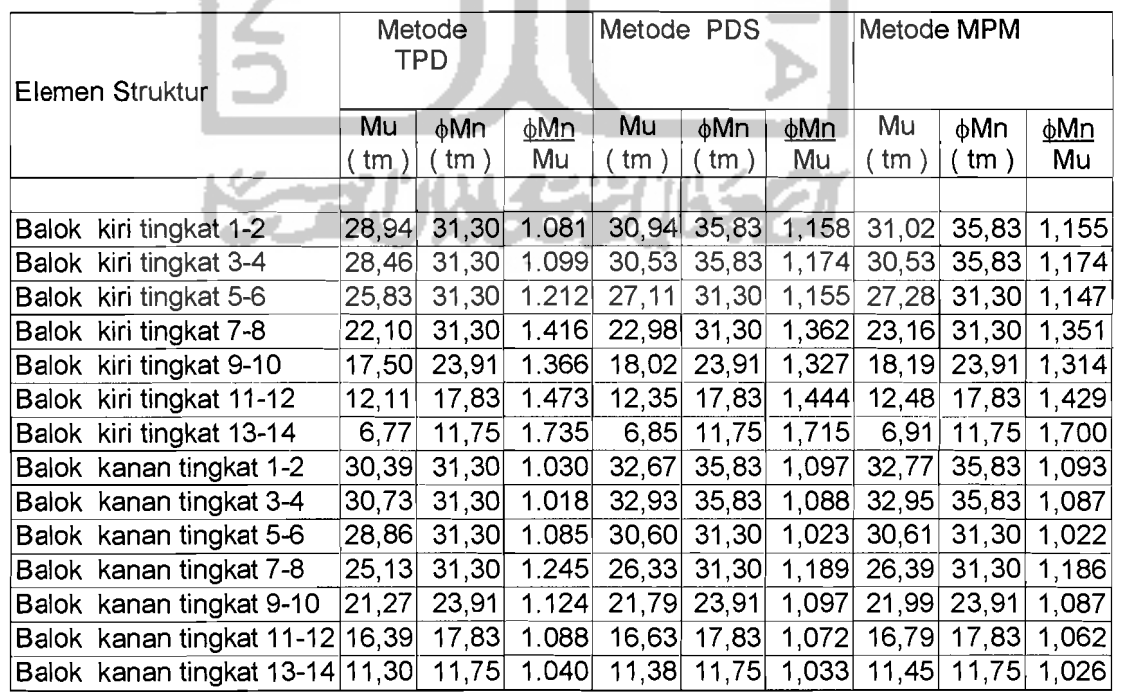

Tabel 7.11 Rasio kapasitas momen terhadap momen rencana

131

 $\frac{1}{4}$ 

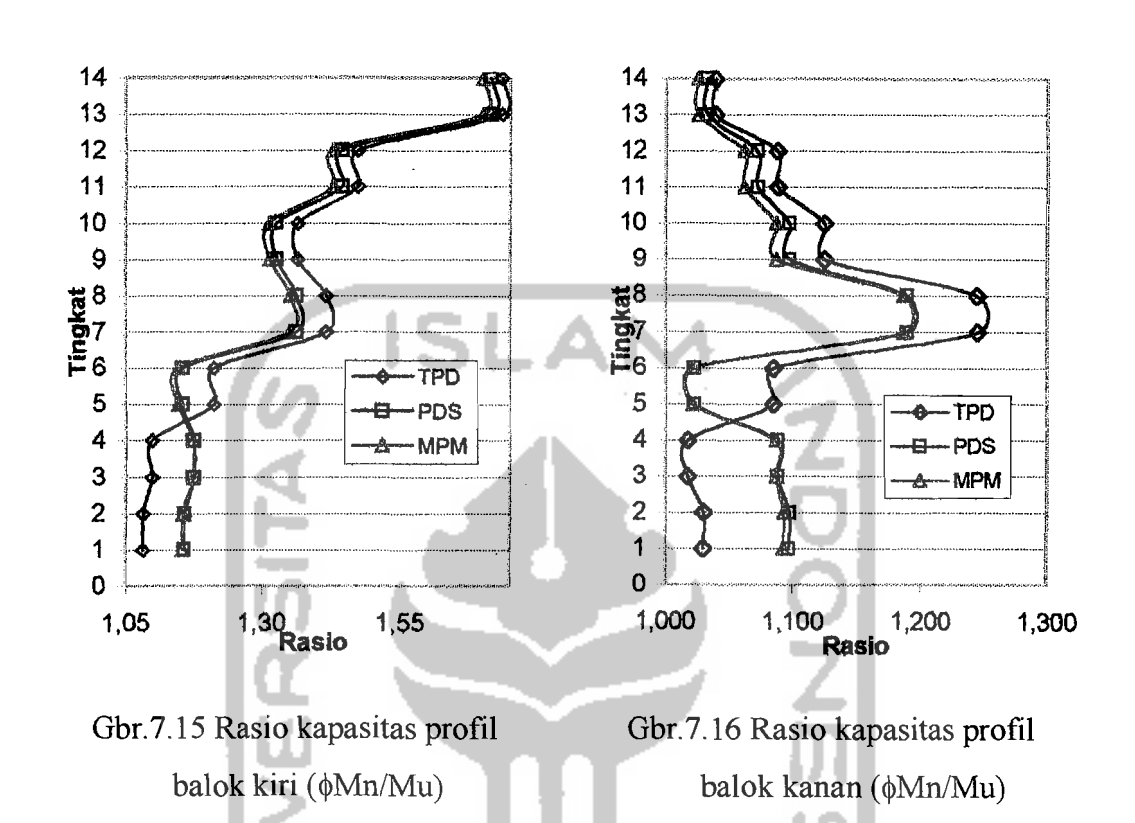

### Selanjutnya untuk memperjelas hasil diatas maka hasil tersebut dikomparasikan

dalam gambar berikut.

Dari gambar diatas diperoleh bahwa rasio kapasitas profil balok kiri dan balok kanan telah memenuhi syarat yaitu  $\geq 1$ . Gambar diatas tidak bermaksud untuk membandingkan antara ketiga metode yang digunakan.

Selanjutnya diperlihatkan gambar momen pada balok dengan kondisi 3 yaitu: momen di as kolom, momen di sendi plastis dan momen kapasitas profil. Pada gambar 7.17 s/d 7.19 menunjukkan bahwa momen kapasitas profil yang digunakan lebih besar dari momen yang terjadi di sendi plastis, dan lebih kecil dari momen yang terjadi pada as kolom.

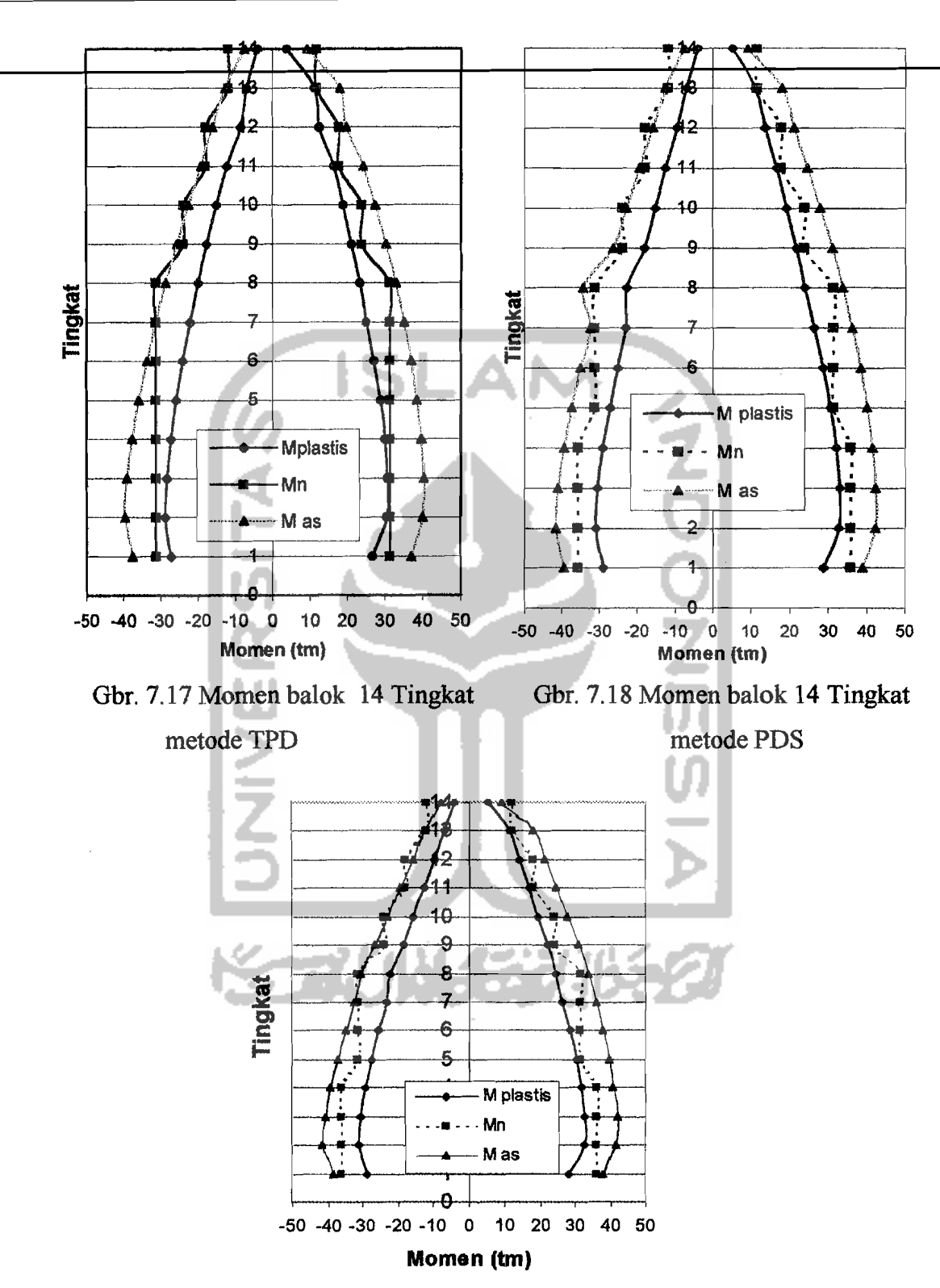

 $\sigma$  ,  $\alpha$  , and<br>maps  $\alpha$  is

ωř r en lev **All All Angeles** 

Gbr. 7.19 Momen balok 14 Tingkat metode MPM

133

 $\mathcal{A}$ 

and service

# Selanjutnya akan dikomparasikan penempatan profil dan berat profil untuk ketiga

metode pada tabel 7.12 berikut

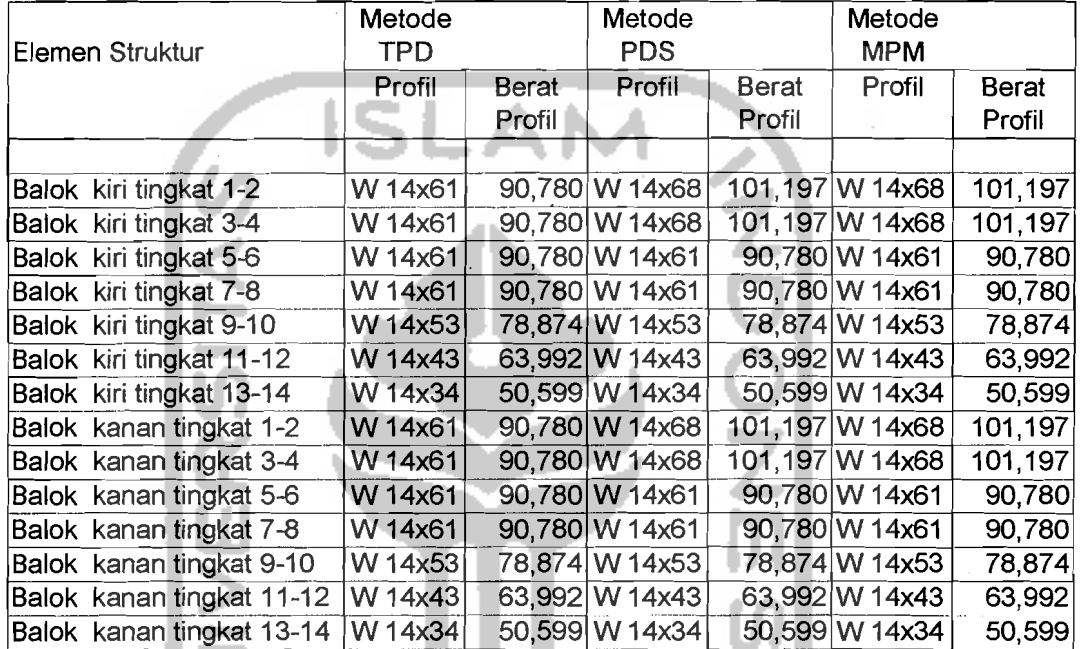

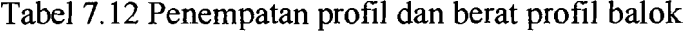

Tabel 7.13 Momen di As, sendi plastis, momen nominal (mctode TPD)

| Tingkat  | Mplastis  | Mn.       | M as      | Tingkat                 | Mp.    | Mn     | M as   |
|----------|-----------|-----------|-----------|-------------------------|--------|--------|--------|
| $1-2$ ki | $-28,943$ | $-31,297$ | $-39,683$ | $1-2$ ka                | 30,389 | 31,297 | 39,987 |
| 3-4 ki   | $-28,46$  | $-31,297$ |           | $-39,119$ 3-4 ka        | 30,729 | 31.297 | 40,297 |
| 5-6 ki   | $-25,828$ | $-31,297$ | $-35.91$  | 5-6 ka                  | 28,858 | 31,297 | 38,545 |
| 7-8 ki   | $-22.098$ | $-31,297$ |           | $-31,336$ 7-8 ka        | 25,133 | 31,297 | 35,138 |
| 9-10 ki  | $-17.496$ | $-23,905$ |           | $-25,677$ 9-10 ka       | 21,269 | 23,905 | 30,362 |
| 11-12ki  | $-12.108$ | $-17,830$ |           | -19,037 11-12ka         | 16,394 | 17,830 | 24,333 |
| 13-14ki  | -6,771    |           |           | -11,749 -12,456 13-14ka | 11,3   | 11,749 | 18,034 |

Tabel diatas menunjukkan besamya momen untuk di setiap kondisi, baik yang terjadi di as kolom, sendi plastis maupun momen nominal. Untuk memperjelas tabel diatas dapat dilihat pada grafik 7.17 s/d 7.19.

 $\overline{\phantom{a}}$ 

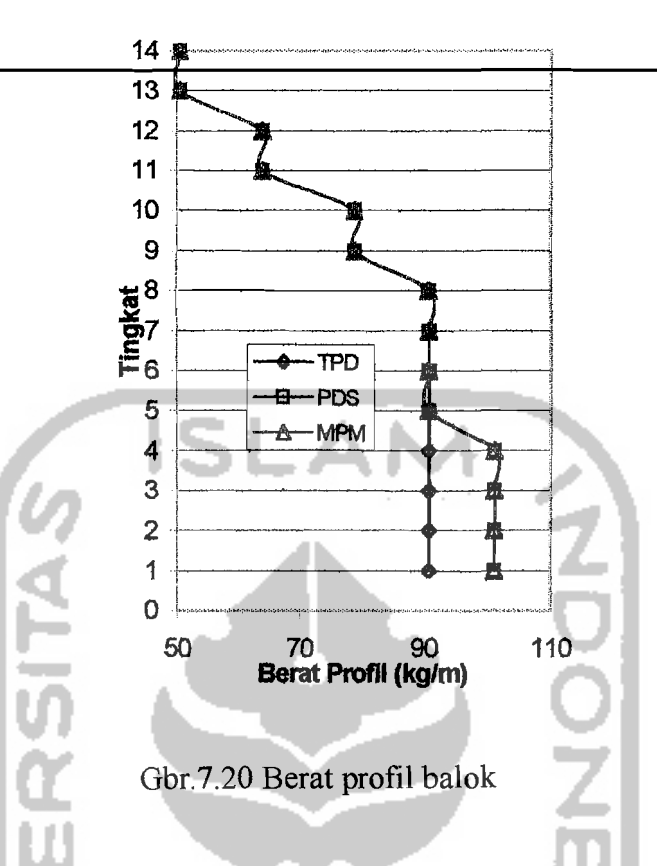

Dari gambar 7.20 menunjukkan bahwa berat balok pada metode PDS dan metode MPM lebih besar dibandingkan dengan metode TPD. Hal ini terjadi pada tingkat 1-4, selanjutnya berat profil untuk tingkat 5-14 untuk ketiga metode relatif sama.

## 7.3. Perencanaan Kolom

Dari hasil perencanaan kolom dapat diketahui kekuatan profil terhadap perencanaan awal. Hal ini dapat dilihat dari tabel rasio kapasitas pada perencanaan kolom berikut.

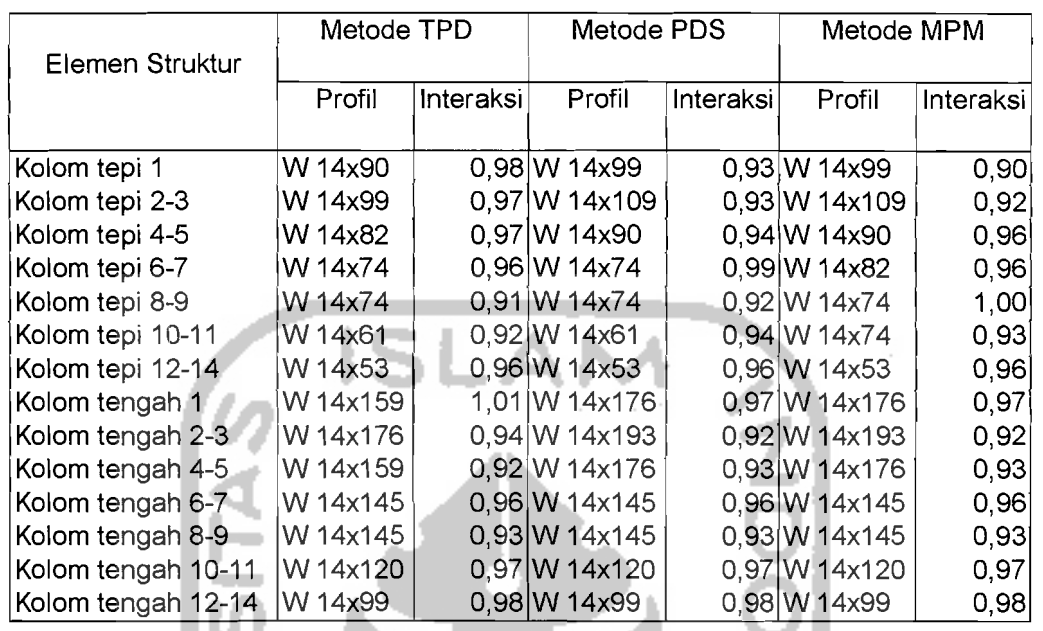

# Tabel 7.13 Rasio kapasitas profil terhadap hasil analisis struktur Pada perencanaan kolom

Perbandingan hasil rasio kapasitas terhadap kekuatan kolom dapat

ditunjukkan lebih jelas pada gambar berikut.

ेर्नु

re i e m

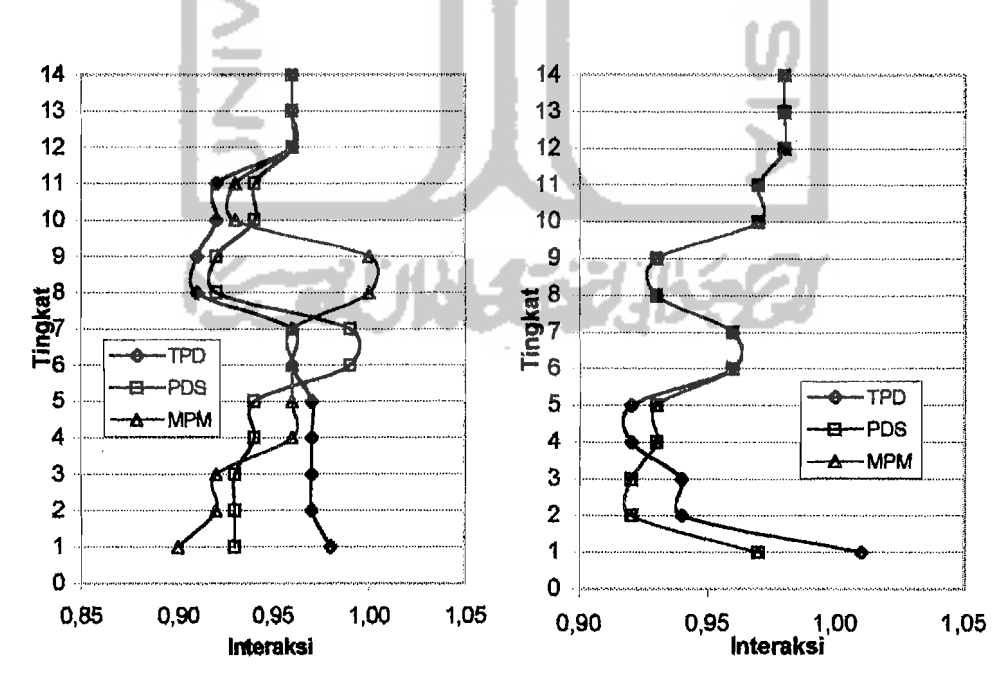

 $\ddot{\phantom{a}}$ 

Gambar diatas menunjukkan nilai rasio beban yang bekerja terhadap kapasitas kolom yang memiliki interval antara 0,90 s/d 1,01 dengan variasi sebagai akibat keterbatasan dimensi profil kolom.

Hasil penempatan profil dan berat profil yang digunakan pada perencanaan kolom untuk masing-masing metode ditunjukkan pada tabel 7:14. Untuk perencanaan kolom digunakan profil W 14 A36. Tabel 7.14 menampilkan besarnya berat profil akibat perencanaan penempatan profil.

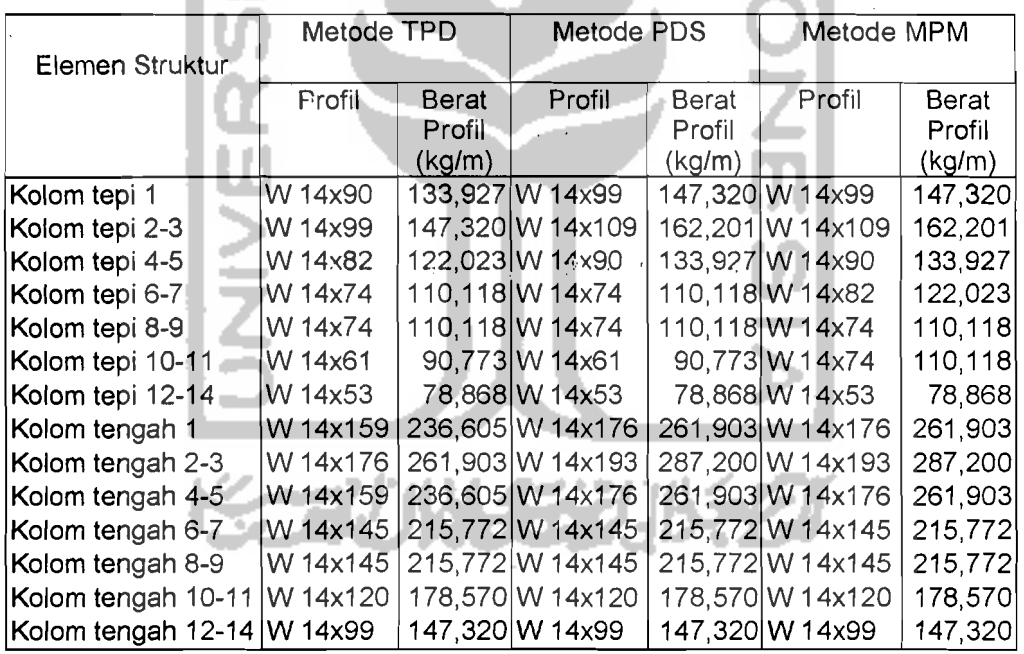

Tabe1 7.14 Penempatan profil dan berat profil ko1om

Selanjutnya hasil diatas dikomparasikan dalam gambar berikut.

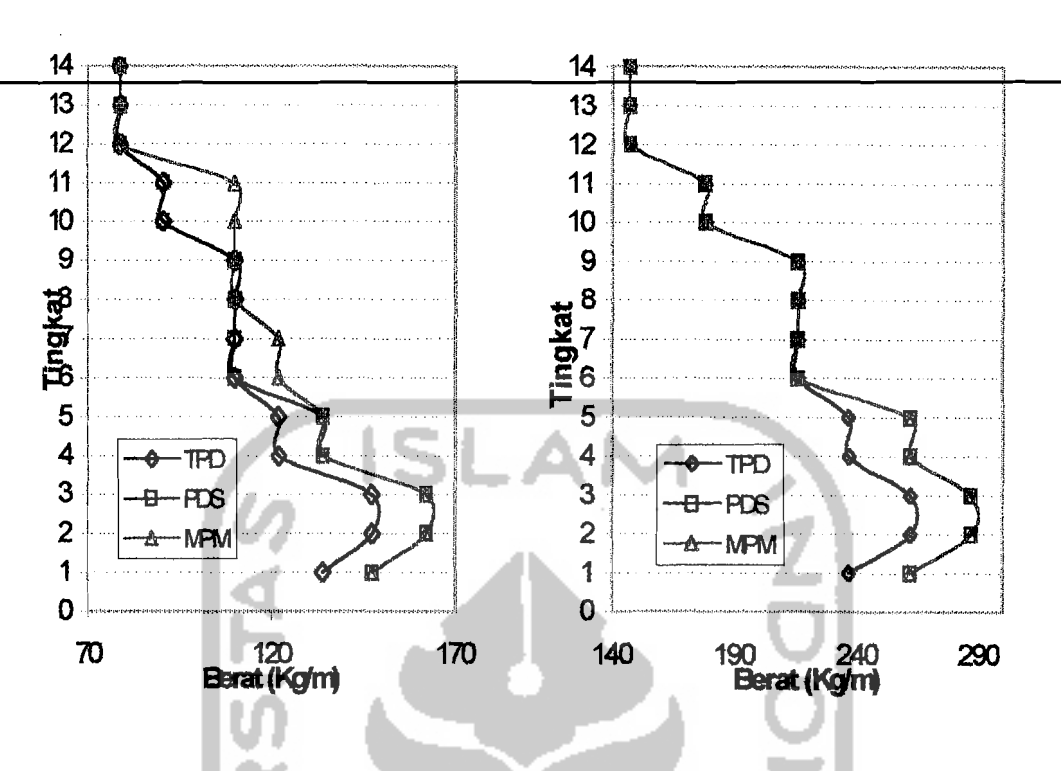

Gbr. 7.23 Berat Profil kolom tepi Gbr. 7.24 Berat Profil kolom tengah

Dari hasil gambar 7.23 dan 7.24 diperoleh hasil bahwa berat profil kolom tingkat 1 s/d 5 untuk metode PDS dan metode MPM cenderung lebih besar dibandingkan metode TPD, kemudian mulai tingkat ke-6 berat profil cenderung mengecil bahkan untuk kolom tengah berat profil untuk metode PDS dan metode MPM menyamai berat profil metode TPD. Hal ini disebabkan profil kolom metode PDS dan MPM mulai tingkat ke-6 s/d tingkat 14 memiliki profil kolom yang sama dengan metode TPD.

## 7.4. Perencanaan Panel Zone

Perencanaan panel zone dikomparasikan berdasarkan luasan pelat baja yang digunakan pada perencanaan panel zone tersebut. Luasan panel zone sangat bergantung kepada dimensi profil kolom dan dimensi profil balok serta besaran

momen lentur pada balok. Hasil untuk perencanaan panel zone dengan ketiga

metode ditunjukkan pada tabel 7.15 dan untuk memberikan gambaran yang jelas

akan ditunjukkan pada gambar 7.25.

Tabel 7.15 Perencanaan Panel Zone

|                        | Metode TPD   |                | Metode PDS |                | Metode MPM |                |  |
|------------------------|--------------|----------------|------------|----------------|------------|----------------|--|
| <b>JOINT</b>           |              |                |            |                |            |                |  |
|                        | Luas         | Dimensi        | Luas.      | Dimensi        | Luas       | Dimensi        |  |
|                        | (in)<br>(in) |                | (in')      | (in).          | (in )      | (in)           |  |
|                        |              |                |            |                |            |                |  |
| Tingkat 1-2 tepi kiri  | 3,567        | $4 \times 1$   | 4,006      | $4 \times 1$   | 4,006      | $4 \times 1$   |  |
| Tingkat 1-2 tengah     | 2.017        | $4 \times 3/4$ | 2,230      | $4 \times 3/4$ | 2,230      | $4 \times 3/4$ |  |
| Tingkat 1-2 tepi kanan | 3,567        | $4 \times 1$   | 4,006      | $4 \times 1$   | 4,006      | $4 \times 1$   |  |

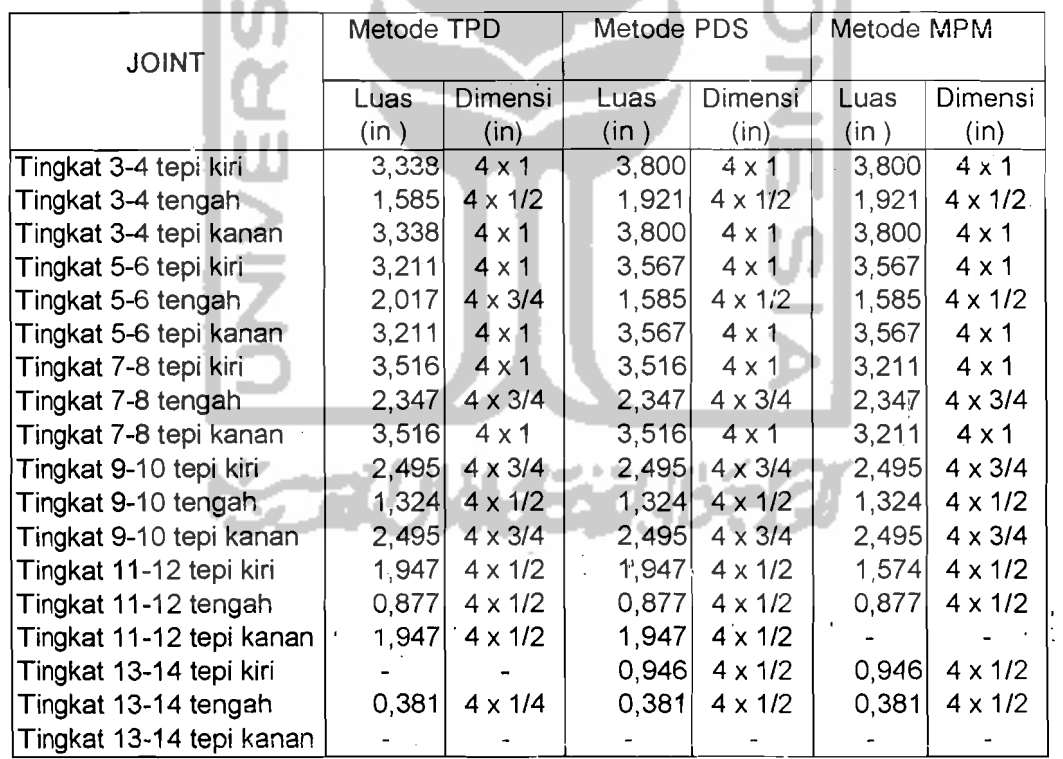

i ..

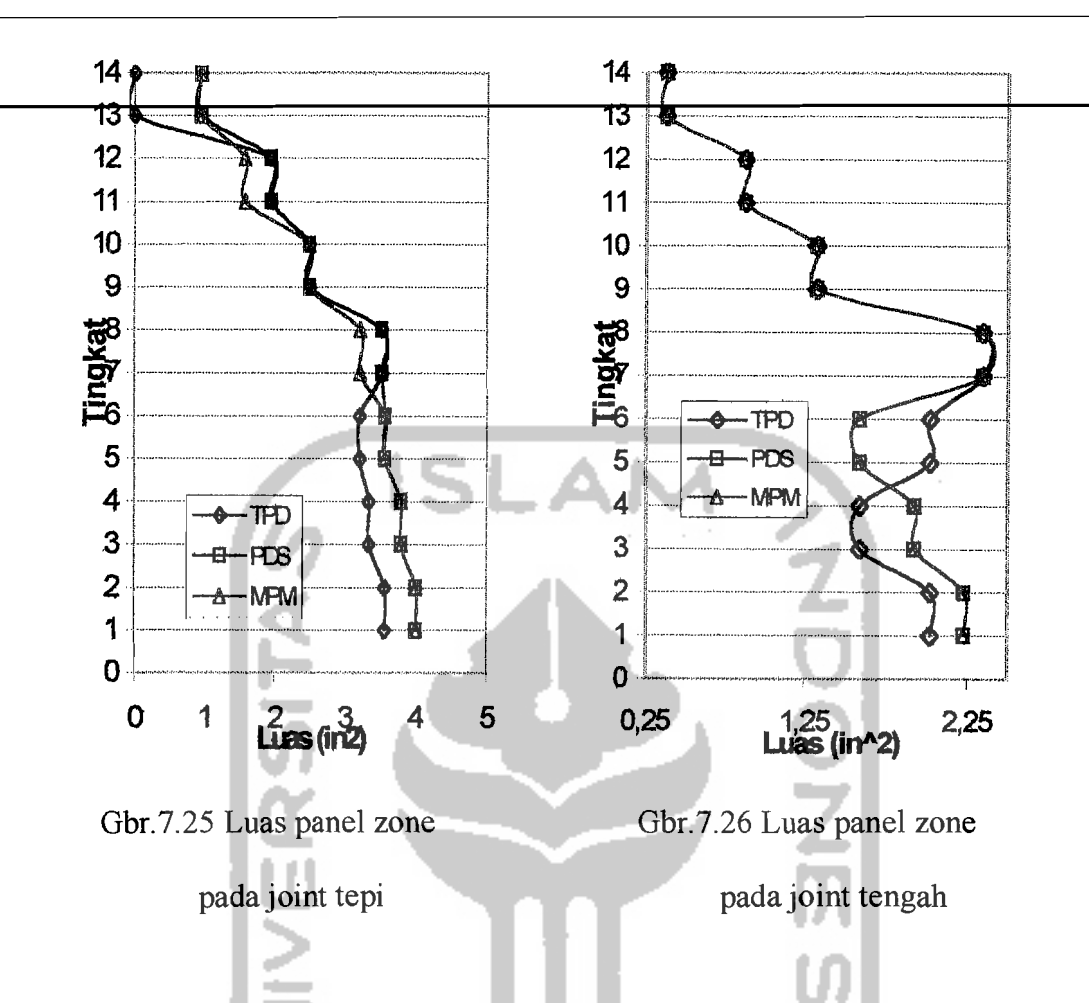

Dari hasil diatas hampir setiap tingkat membutuhkan panel zone baik pada joint tepi maupun pada joint tengah. Seluruh kebutuhan panel zone akan selalu bergantung terhadap momen kapasitas balok dan kekuatan profil kolom terhadap bahaya tekuk lokal.

Luas panel zone pada joint tepi relatif lebih besar dibandingkan dengan luas panel zone pada joint tengah, hal ini dikarenakan profil kolom tepi lebih kecil dibandingkan dengan profil kolom tengah.

# 7.5 Perencanaan Sambungan Balo·\{ <lcngan **Kolom**

**Sambungan balok dengan kolom merupakan sambungan joint yang** dianggap kaku. Asumsi pcrencanaan sambungan kaku tersebut didasarkan pada konsep Strong Coloumn Weak Beam dimana perlu dihindarkan terjadinya rotasi sendi plastis pada sambungan joint khususnya pada sambungan balok dengan kolom. Terjadinya rotasi sendi plastis pada sambungan balok dengan kolom dapat mengakibatkan terjadinya pola keruntuhan pada sambungan sehingga dapat terjadi fenomena soft storey mechanism. Untuk perencanaan sambungan balok dengan kolom digunakan sambungan las yang diasumsikan dapat lebih kaku dibandingkan dengan alat sambung lainnya. Hasil perencanaan sambungan balok dengan kolom dapat ditunjukkan pada tabel 7.16 dan hasil komparasi perencanaan sambungan balok dengan kolom untuk perencanaan luas las diperjelas dan ditunjukkan oleh gambar 7.27.

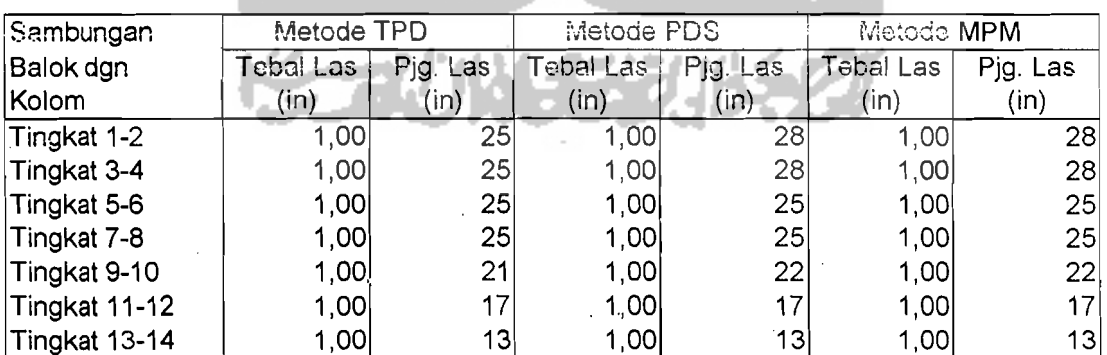

Tabel 7.16 Perencanaan sambungan balok dengan kolom

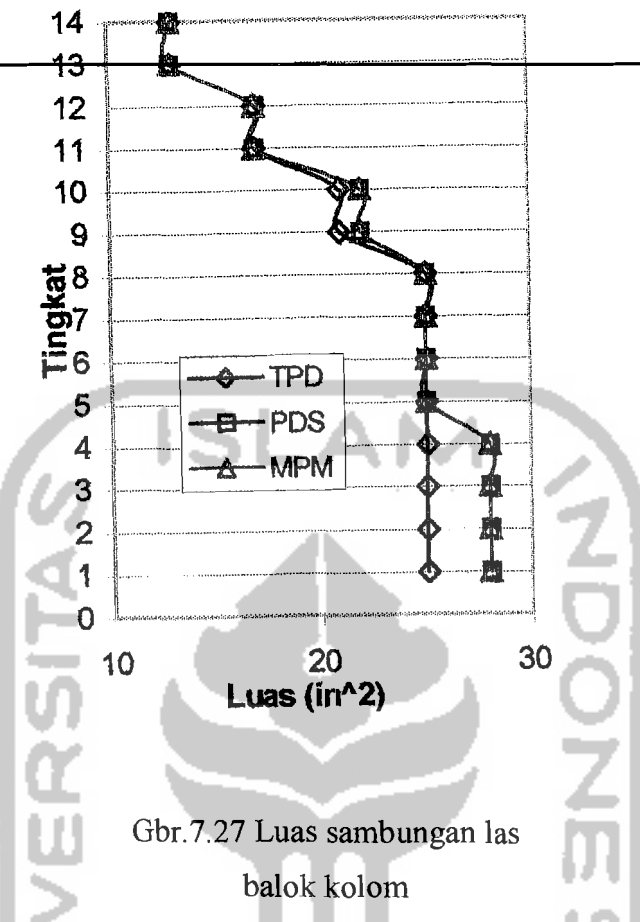

Luas sambungan las untuk sambungan joint balok dengan kolom memiliki kesamaan dimana semakin kcatas jumlah lantainya maka kecenderungan luas sambungan las akan tetap atau semakin kecil untuk semua joint. Hal tersebut diakibatkan oleh adanya pengecilan dimensi profil balok pada lantai 5 sampai atap apabila dibandingkan dengan profil balok pada lantai 1-4.

#### 7.6 Perencanaan Sambungan Kolom dengan Kolom

Sambungan kolom dengan kolom direncanakan memiliki kekuatan lentur yang sama dengan kekuatan atau kapasitas lentur profil baja yang digunakan sebagai kolom tersebut. Adapun kekuatan geser dari sambungan didasarkan pada luasan badan kolom terhadap rasio momen rencana dan momen kapasitas

tererduksi kolom. Hasil perencanaan sambungan kolorn dengan kolorn dapat

ditunjukkan pada tabel 7.17, tabel 7.18. dan 7.19 sebagai berikut.

Tabe! 7.17 Perencanaan pclat sambung kolom dengan kolom

pada badan profil

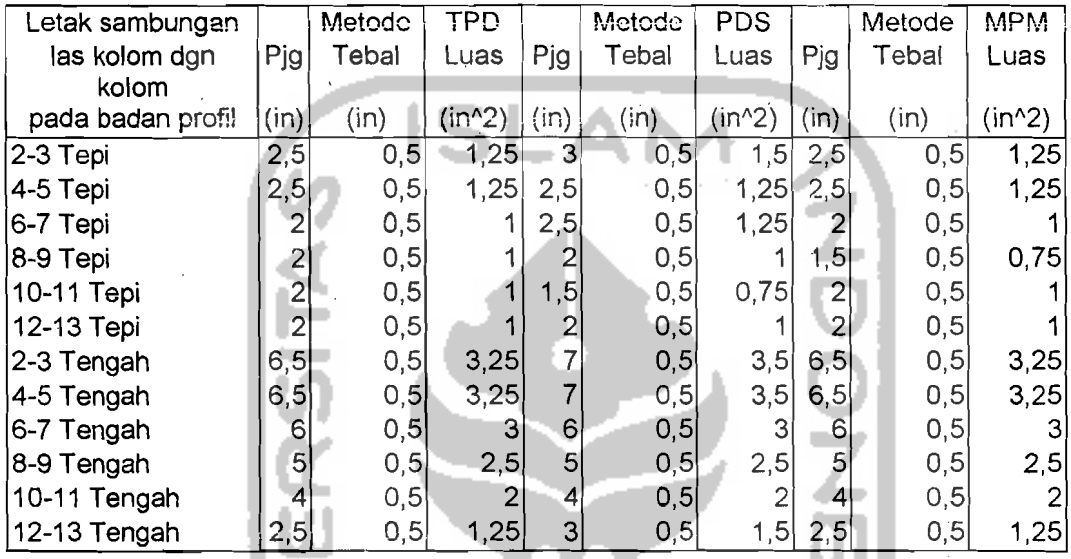

Tabel 7.18 Perencanaan pelat sambung kolom dengan kolom pada sayap profil

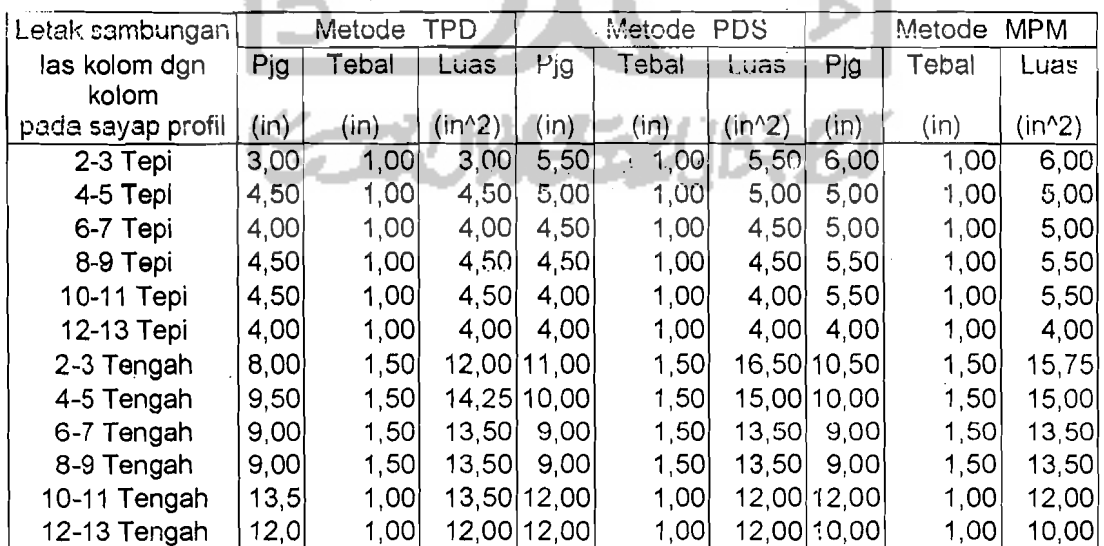

| Letak sambungan   | Metode TPD |       |          | <b>PDS</b><br>Metode |       |          | Metode<br><b>MPM</b> |       |          |  |
|-------------------|------------|-------|----------|----------------------|-------|----------|----------------------|-------|----------|--|
| las kolom dgn     | Pjg        | Tebal | Luas     | Pjg                  | Tebal | Luas     | Pjg                  | Tebal | Luas     |  |
| kolom             |            |       |          |                      |       |          |                      |       |          |  |
| pada sayap profil | (in)       | (in)  | $(in^2)$ | (in)                 | (in)  | $(in^2)$ | (in)                 | (in)  | $(in^2)$ |  |
| 2-3 Tepi          | 8,0        | 2,0   | 16,0     | 10,0                 | 2,0   | 20,0     | 10,0                 | 2,0   | 20,0     |  |
| 4-5 Tepi          | 7,5        | 2,0   | 15,0     | 8,5                  | 2,0   | 17,0     | 8,5                  | 2,0   | 17,0     |  |
| 6-7 Tepi          | 6,5        | 2,0   | 13,0     | 6,5                  | 2,0   | 13,0     | 7,5                  | 2,0   | 15,0     |  |
| 8-9 Tepi          | 6,5        | 2,0   | 13,0     | 6, 5                 | 2,0   | 13,0     | 6,5                  | 2,0   | 13,0     |  |
| 10-11 Tepi        | 5,5        | 2,0   | 11,0     | 5,5                  | 2,0   | 11,0     | 6,5                  | 2,0   | 13,0     |  |
| 12-13 Tepi        | 5,0        | 2,0   | 10,0     | 5,0                  | 2,0   | 10,0     | 5,0                  | 2,0   | 10,0     |  |
| 2-3 Tengah        | 16,0       | 2,0   | 32,0     | 17,0                 | 2,0   | 34,0     | 17,0                 | 2,0   | 34,0     |  |
| 4-5 Tengah        | 14,0       | 2,0   | 28,0     | 16,0                 | 2,0   | 32,0     | 15,5                 | 2,0   | 31,0     |  |
| 6-7 Tengah        | 13,0       | 2,0   | 26,0     | 13,0                 | 2,0   | 26,0     | 13,0                 | 2,0   | 26,0     |  |
| 8-9 Tengah        | 13,0       | 2,0   | 26,0     | 13,0                 | 2,0   | 26,0     | 13,0                 | 2,0   | 26,0     |  |
| 10-11 Tengah      | 11,0       | 2,0   | 22,0     | 11,0                 | 2,0   | 22,0     | 11,0                 | 2,0   | 22,0     |  |
| 12-13 Tengah      | 9,0        | 2,0   | 18,0     | 9,0                  | 2,0   | 18,0     | 9,0                  | 2,0   | 18,0     |  |

Tabel 7.19 Perencanaan sambungan las kolom dengan kolom

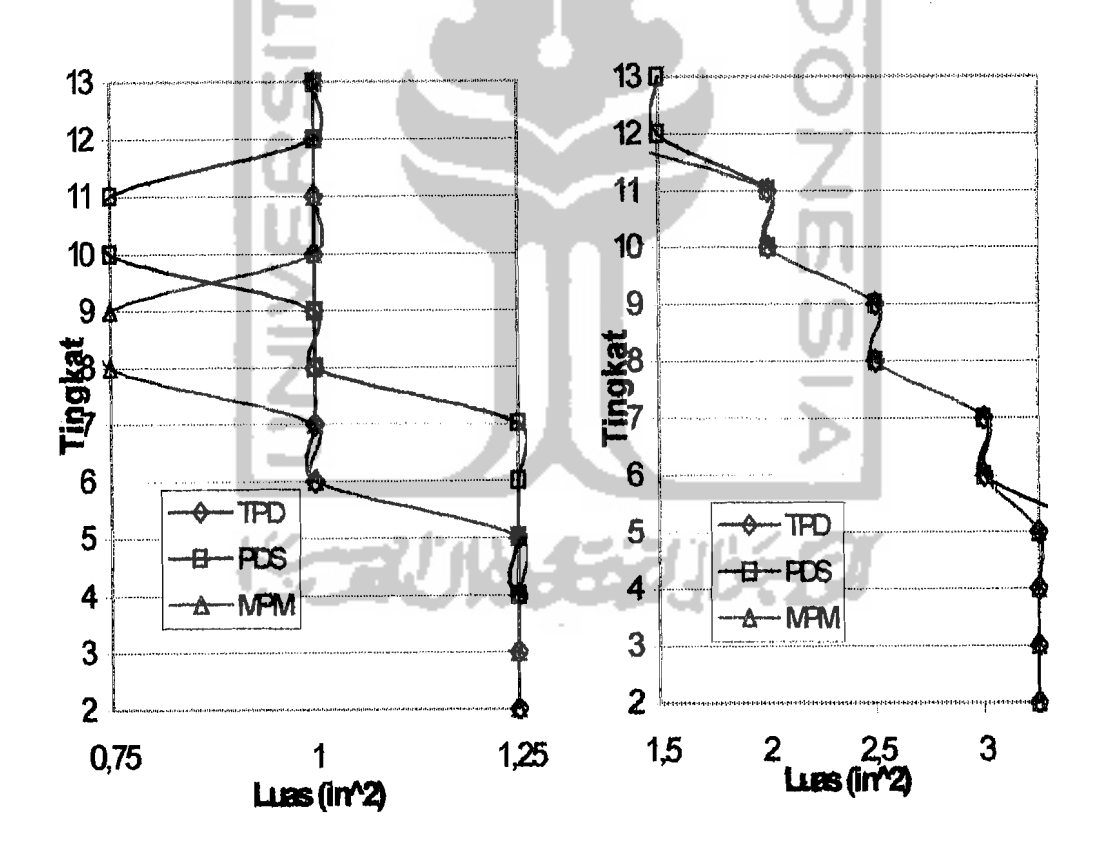

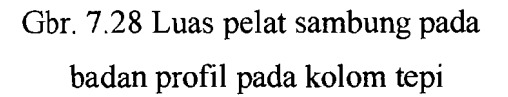

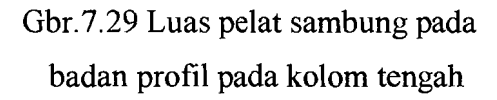

 $\frac{1}{2}$   $\frac{1}{2}$ 

I i I I ,

i

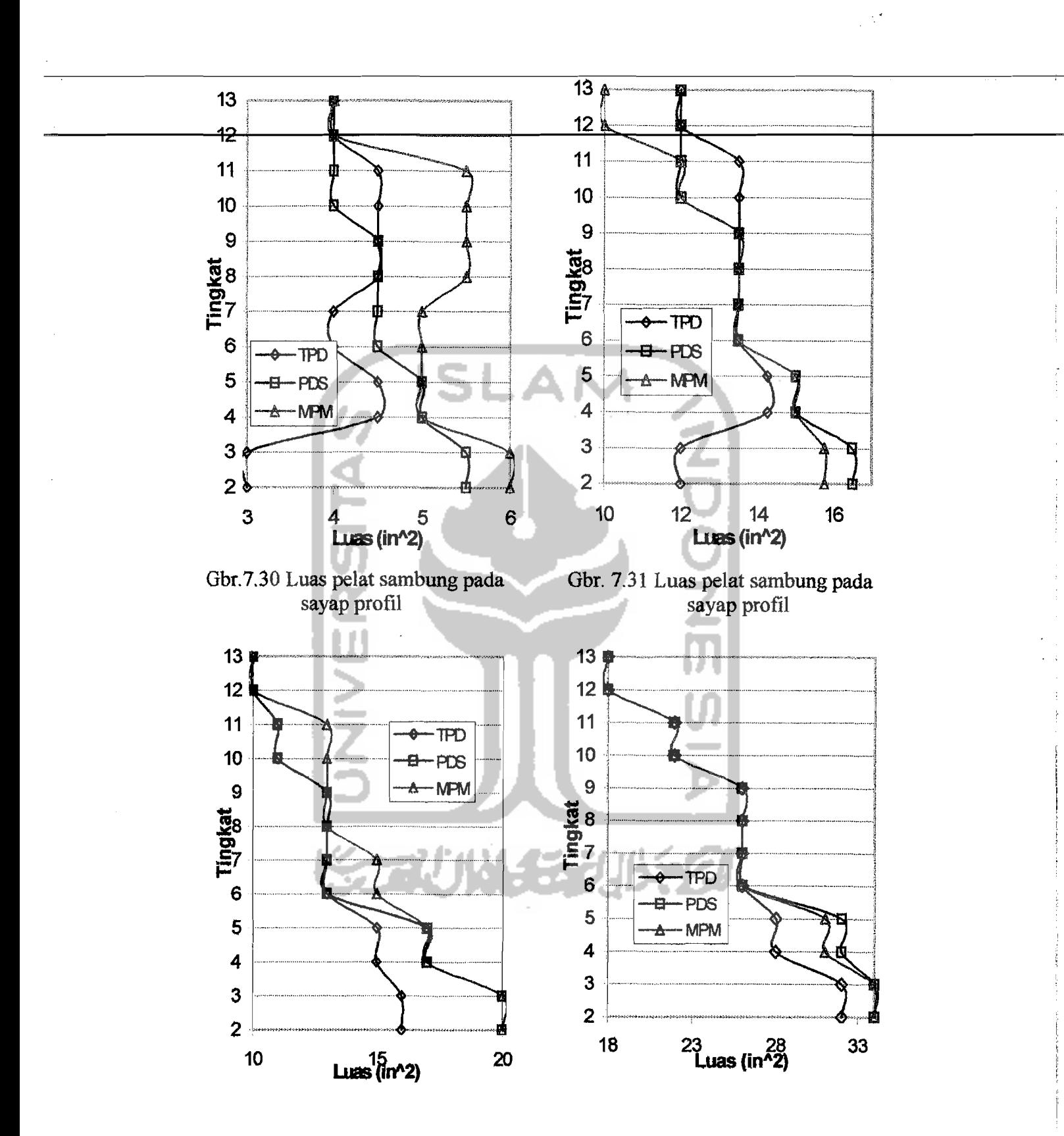

 $\mathbb{Z}^{n-1}$  with  $\mathbb{Z}$ 

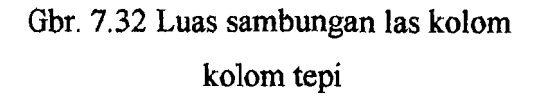

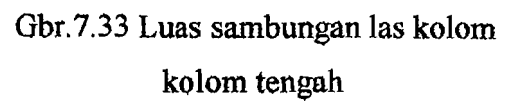

Dari hasil diatas baik untuk pelat sambung pada badan profil maupun pada sayap profil diperoleh luasan pada kolom tengah lebih besar dibandingkan luasan pada kolom tepi. Hal ini disebabkan profil yang digunakan pada kolom tengah lebih besar dibandingkan dengan profil yang digurakan pada kolom tepi.

Hal tersebut mcmpchgaruhi luas sambungan las yang digunakan, sehinggaluas sambungan pada kolom tengah Icbih bcsar dibandingkan pada kolom tcpi.

7.7 Perencanaan Pelat Dasar Kolom

Untuk mendistribusikan gaya yang bckcrja pada kolom bawah terhadap pondasi diperlukan suatu pelat dasar 'kolom. Pelat dasar kolom disini direncanakan menggunakan pelat baja dengan jenis alat sambung yang dipakai adalah smnbungan las dcngan angkur baut sebagai pcnahan gaya geser dan tarik pada kolom tepi bawah.

Hasil perencanaan pelat dasar kolom disini akan ditunjukkan pada tabel 7.20 berikut ini,

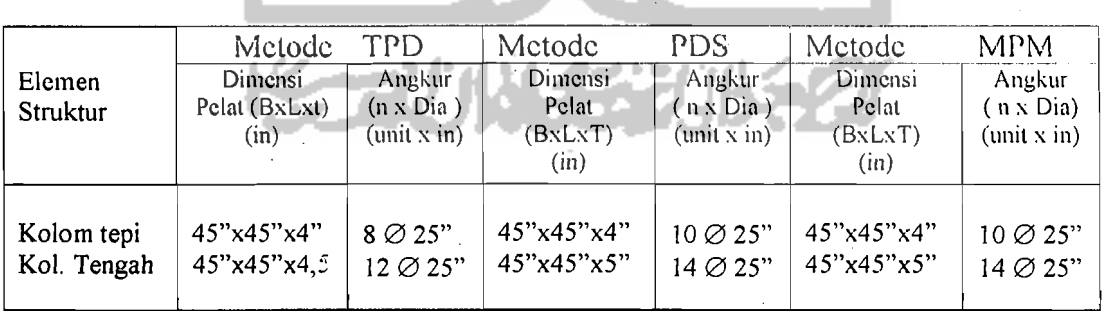

Tabel 7.20 Perencamaan pelat dasar

Tabe1 7.21 Hasil komparasi rasio penambahan momen terhadap metode TPD

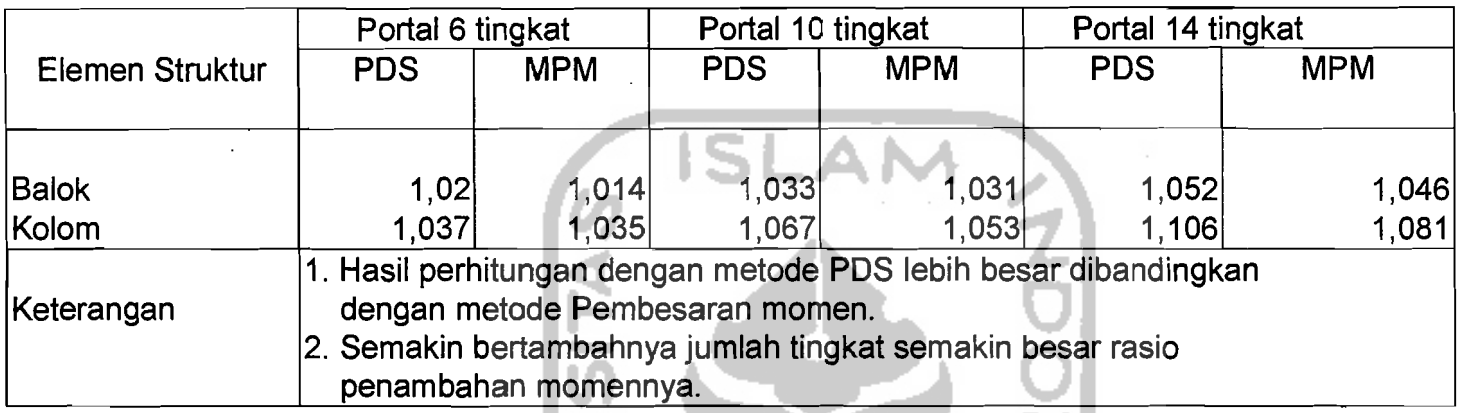

Tabel 7.22 Hasil komparasi perencanaan elemen struktur (14 tingkat)

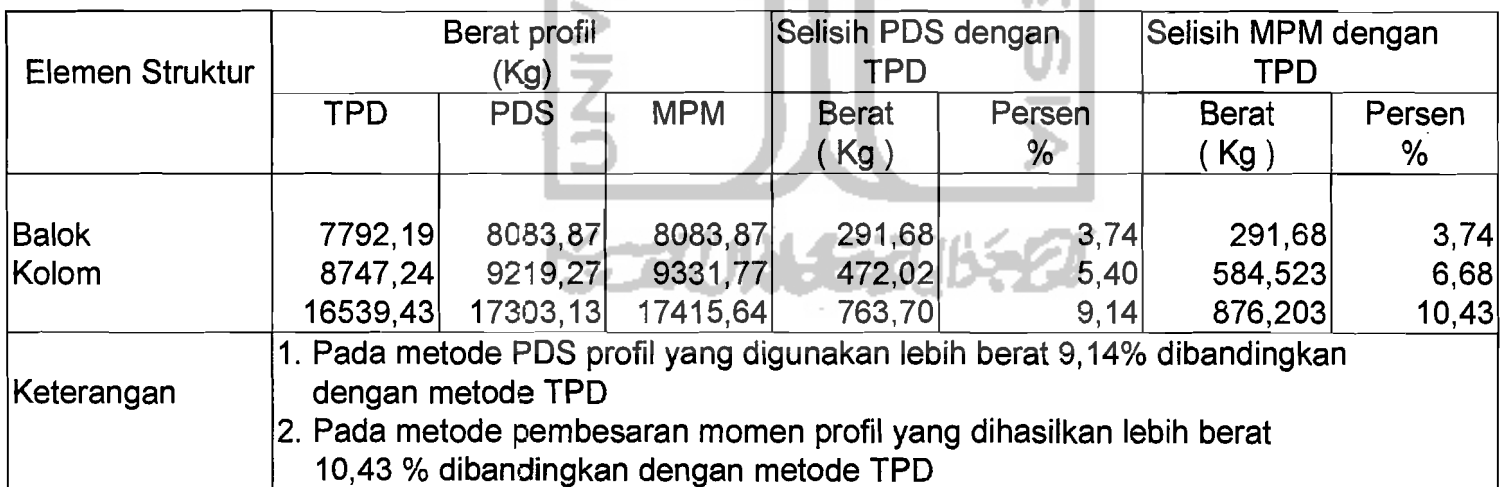

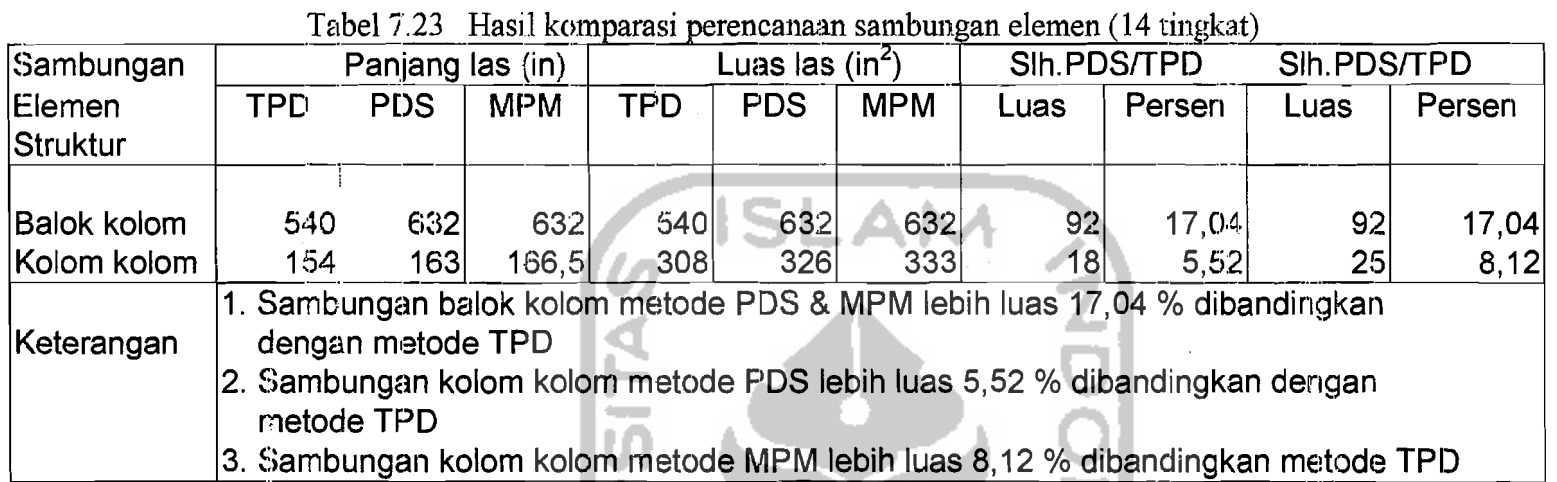

 $\mathcal{A}=\{1, \ldots, n\}$  .

 $\sim$   $\sim$ 

 $\sim$   $\pm$ 

 $\frac{1}{2}$  ,  $\frac{1}{2}$ 

 $\mathcal{L}^{(1)}$ 

 $\epsilon_{\rm{eff}}$  $\frac{1}{2}$ 

 $\mathcal{A}^{\pm}$ 

 $\frac{1}{2}$ 

 $\label{eq:2.1} \frac{1}{2} \int_{\mathbb{R}^3} \frac{1}{\sqrt{2}} \, \frac{1}{\sqrt{2}} \,$ 

 $\frac{1}{2}$ 

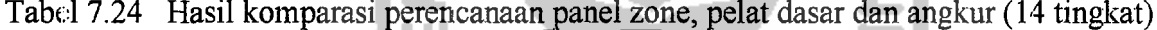

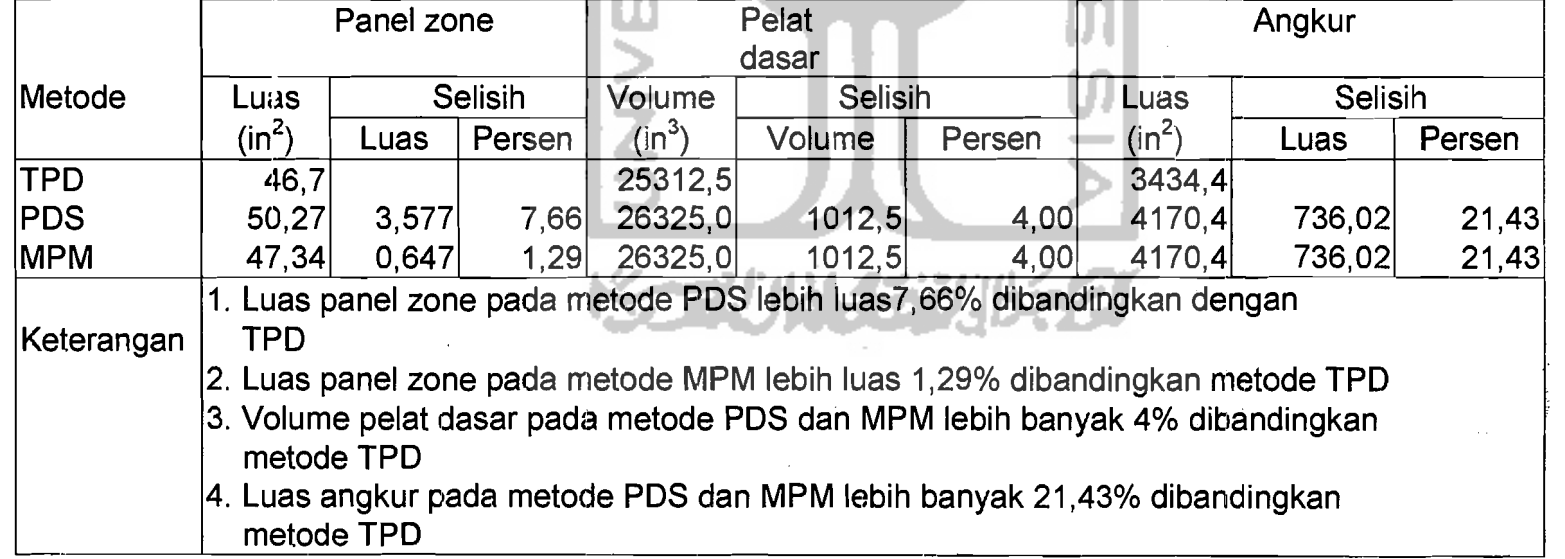

 $\begin{array}{c} 148 \end{array}$ 

 $\frac{\partial \mathbf{r}}{\partial \mathbf{r}}$ 

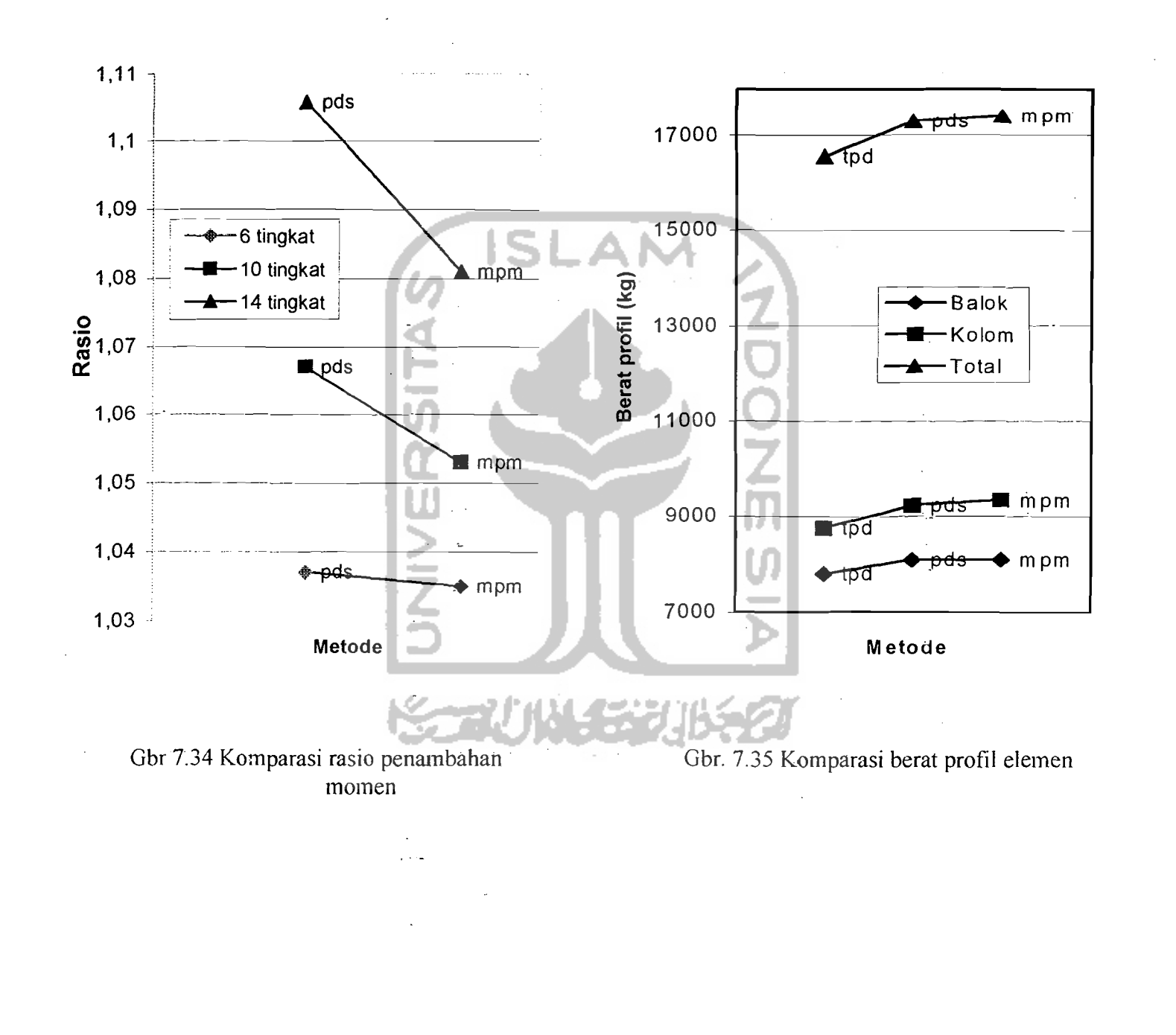

 $\overline{147}$ 

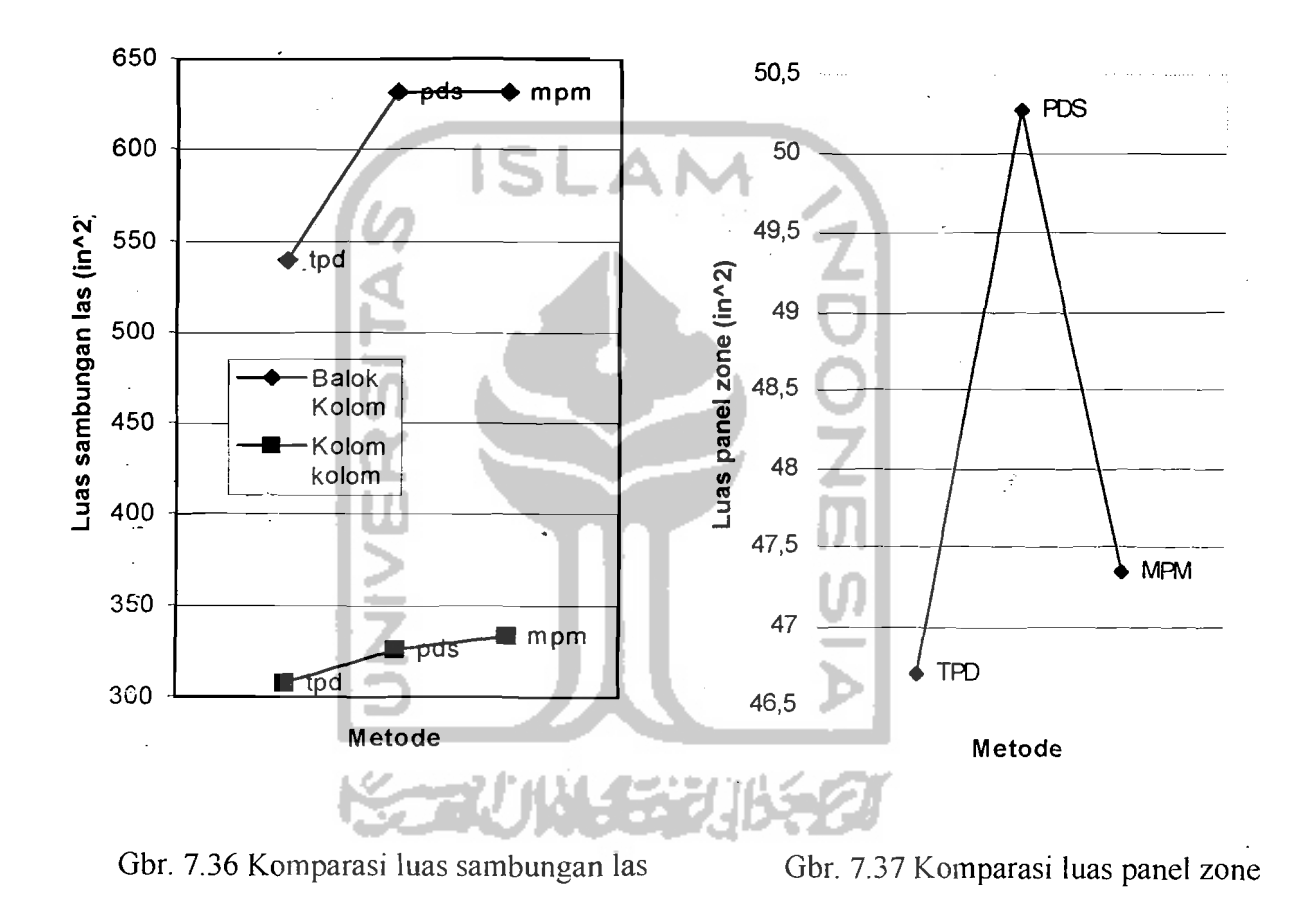

 $\approx$ 

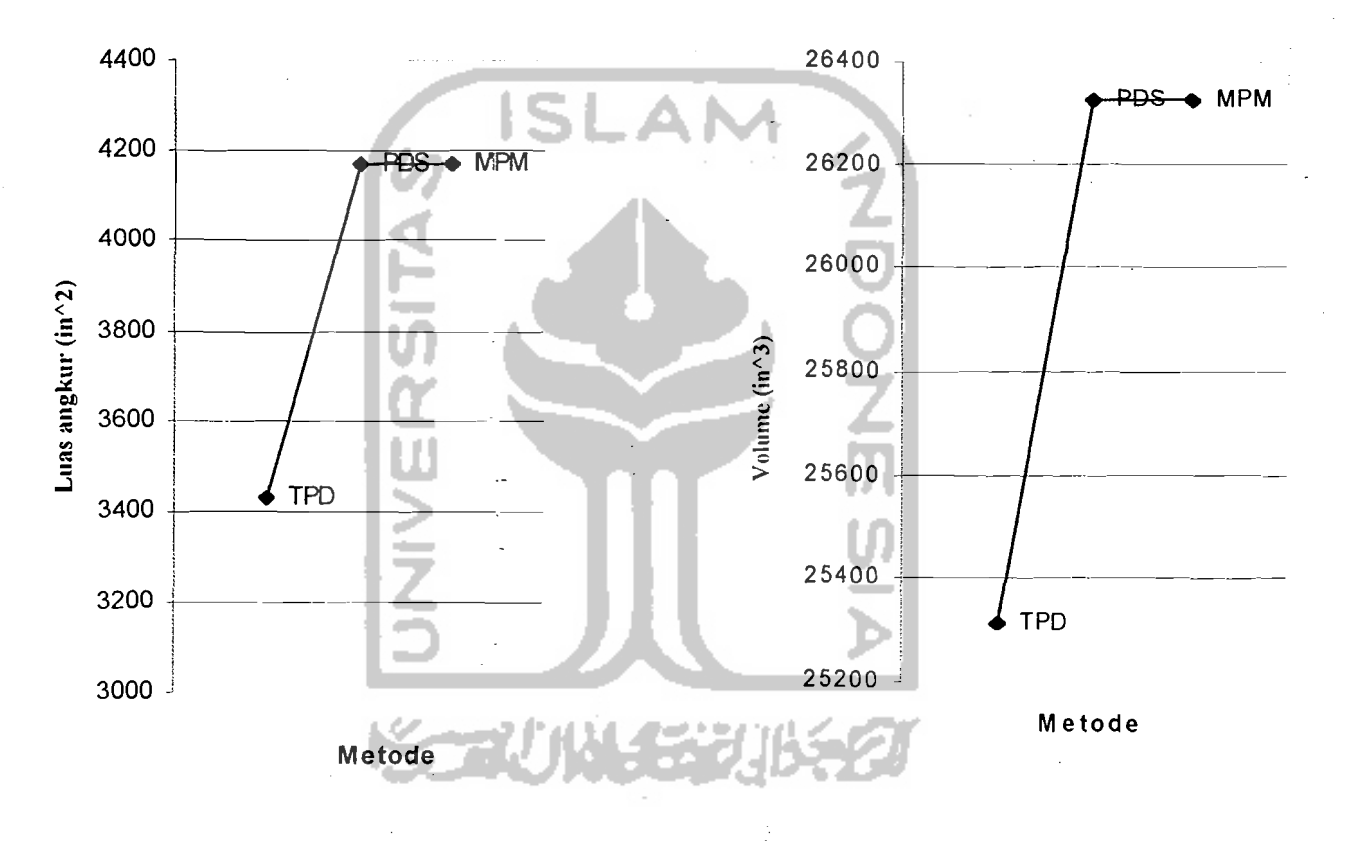

Gbr. 7.38 Komparasi luas angkur

Gbr. 7.39 Komparasi volume pelat dasar